## **Comprehensive Container-Based Service Monitoring with Kubernetes and Istio**

### *SREcon Asia Australia 2018-06-06 Fred Moyer*

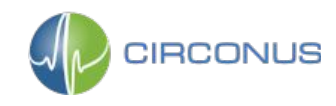

**Monitoring Nerd [@phredmoyer](https://twitter.com/phredmoyer)**

### Developer Evangelist [@Circonus](https://twitter.com/circonus) / [@IRONdb](https://twitter.com/irondb)

[@IstioMesh](https://twitter.com/istiomesh) Geek

Observability and Statistics Dork

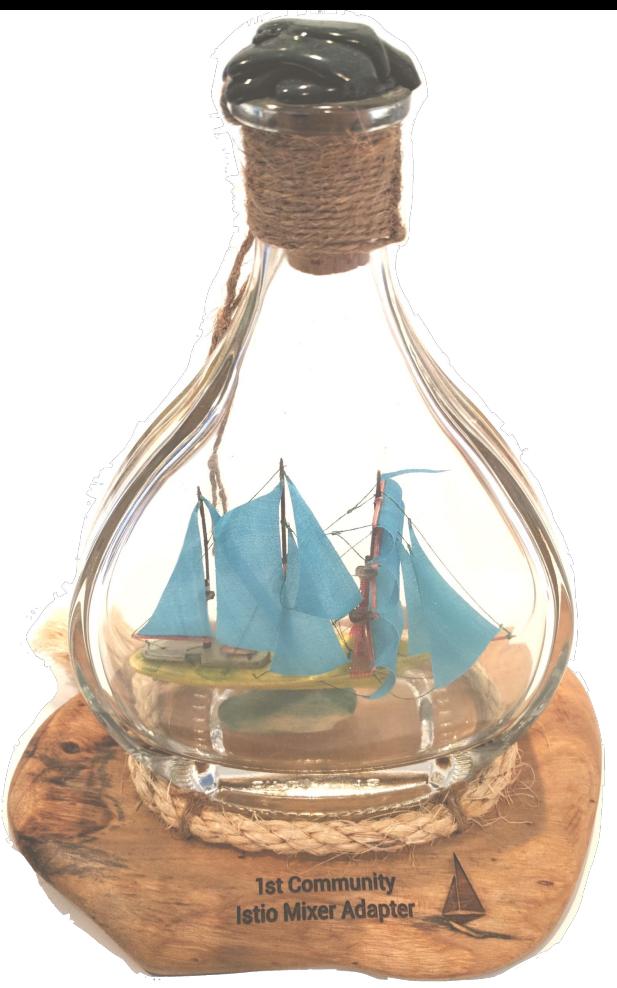

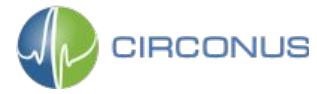

## **Talk Agenda**

- ❏ Istio Overview
- ❏ Service Level Objectives
- ❏ RED Dashboard
- ❏ Histogram Telemetry
- ❏ Istio Metrics Adapter
- ❏ Asking the Right Questions

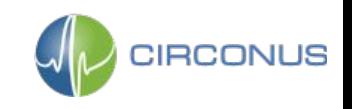

## **Istio.io**

### *"An open platform to connect, manage, and secure microservices"*

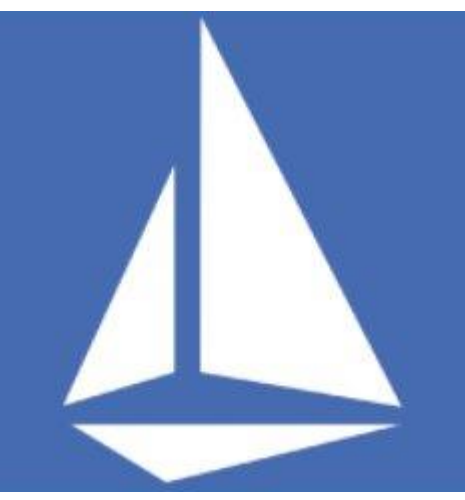

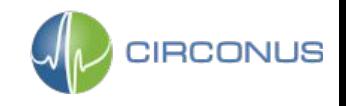

## **Happy Birthday!**

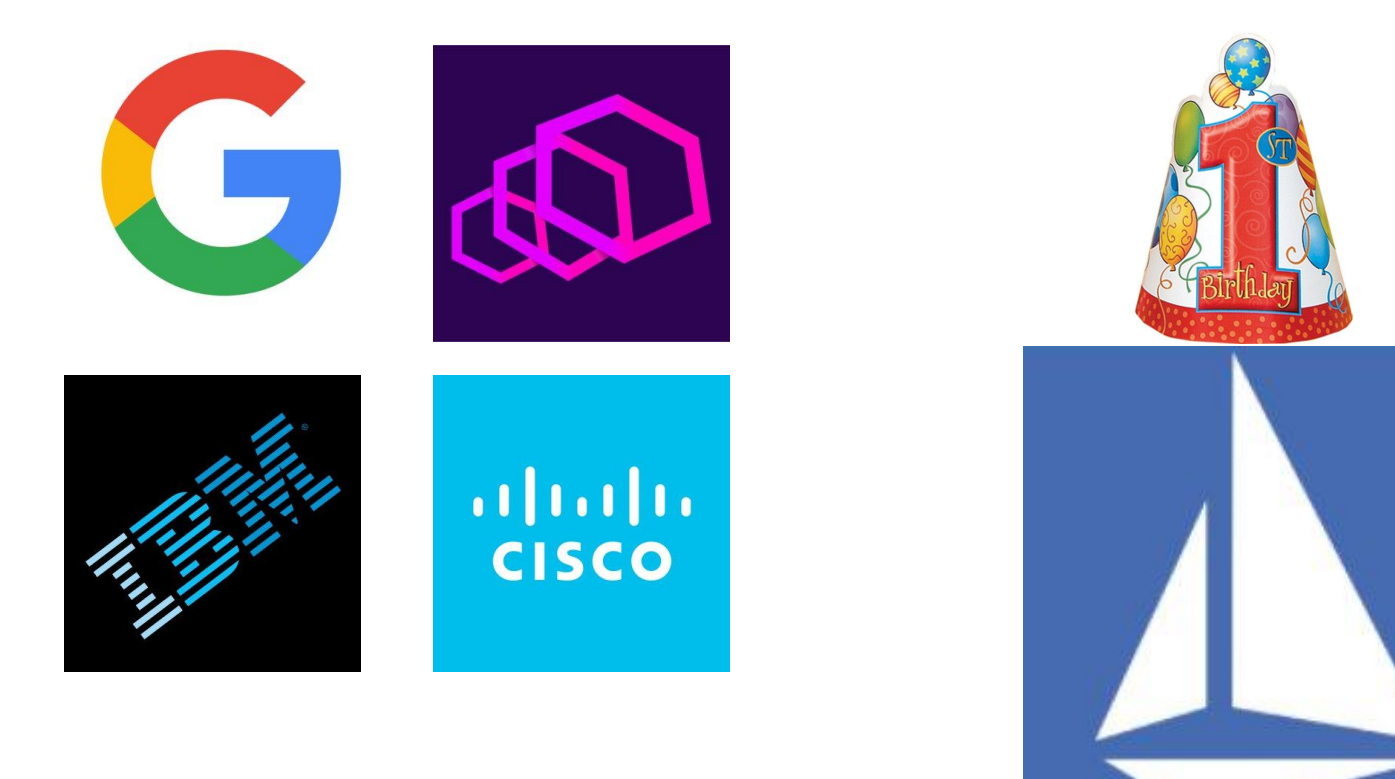

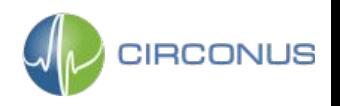

## **K8S + Istio**

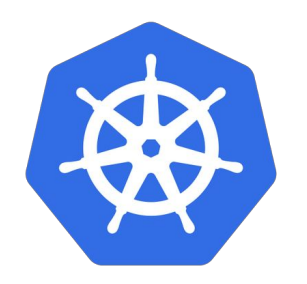

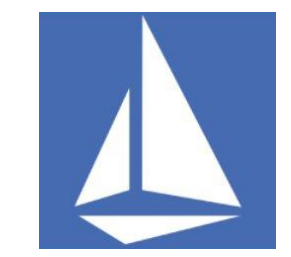

- Orchestration
- Deployment
- Scaling
- Data Plane

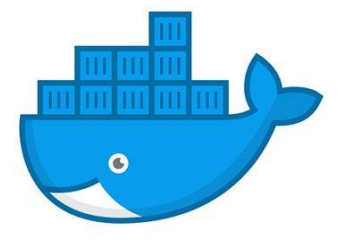

- Policy Enforcement
- Traffic Management
- Telemetry
- **Control Plane**

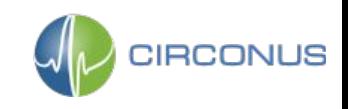

## **Istio Architecture**

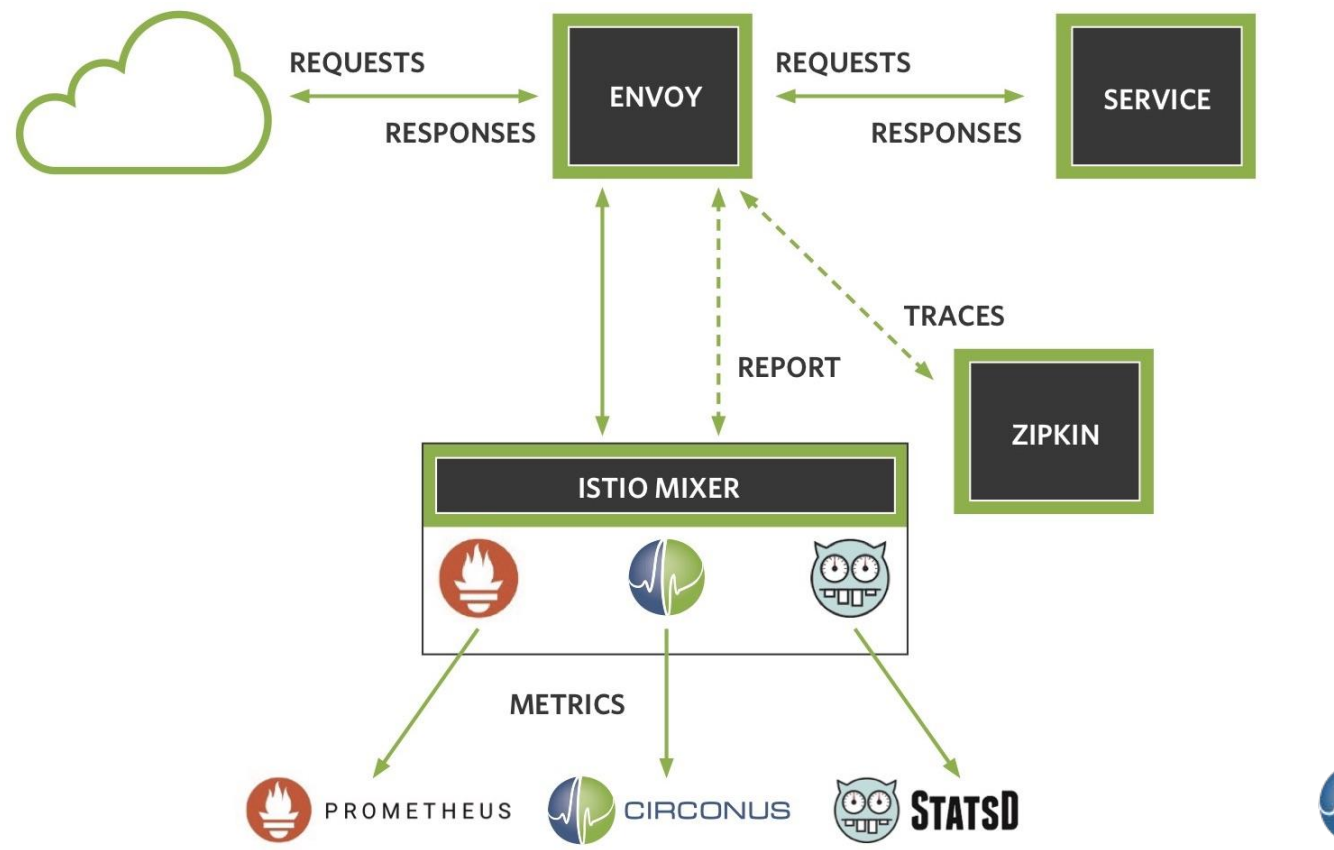

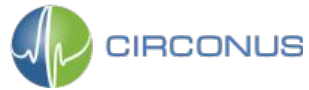

## **Istio GCP Deployment**

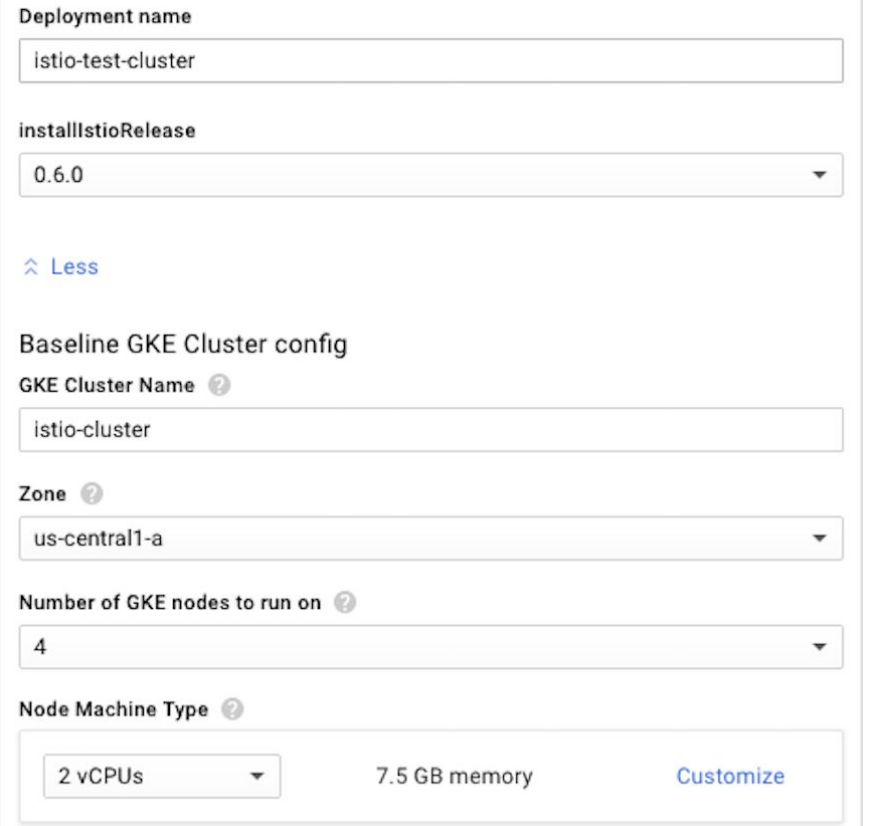

#### Monitoring, Logging and Tracing

Metrics, Logs, and Traces Add optional Metrics, Logs, and Traces related plugins to the cluster

- $\sqrt{\phantom{a}}$  Enable Prometheus for metrics/logs collection
- $\vee$  Enable Grafana for metrics display  $\circledR$
- $\blacktriangleright$  Enable Zipkin for tracing  $\oslash$
- $\sqrt{\ }$  Enable ServiceGraph for deployment visualization  $\circledcirc$

#### Security

#### Security @ Add optional Security related plugins to the cluster

 $\checkmark$  Enable Automatic Istio sidecar injection

 $\checkmark$  Enable mutualTLS authentication  $\textcircled{\tiny 2}$ 

#### **Install Applications**

✔ Add BookInfo Sample Application ◎

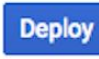

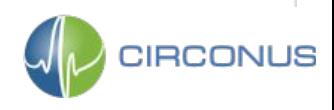

#### \$ istioctl create -f apps/bookinfo.yaml

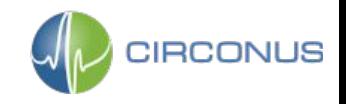

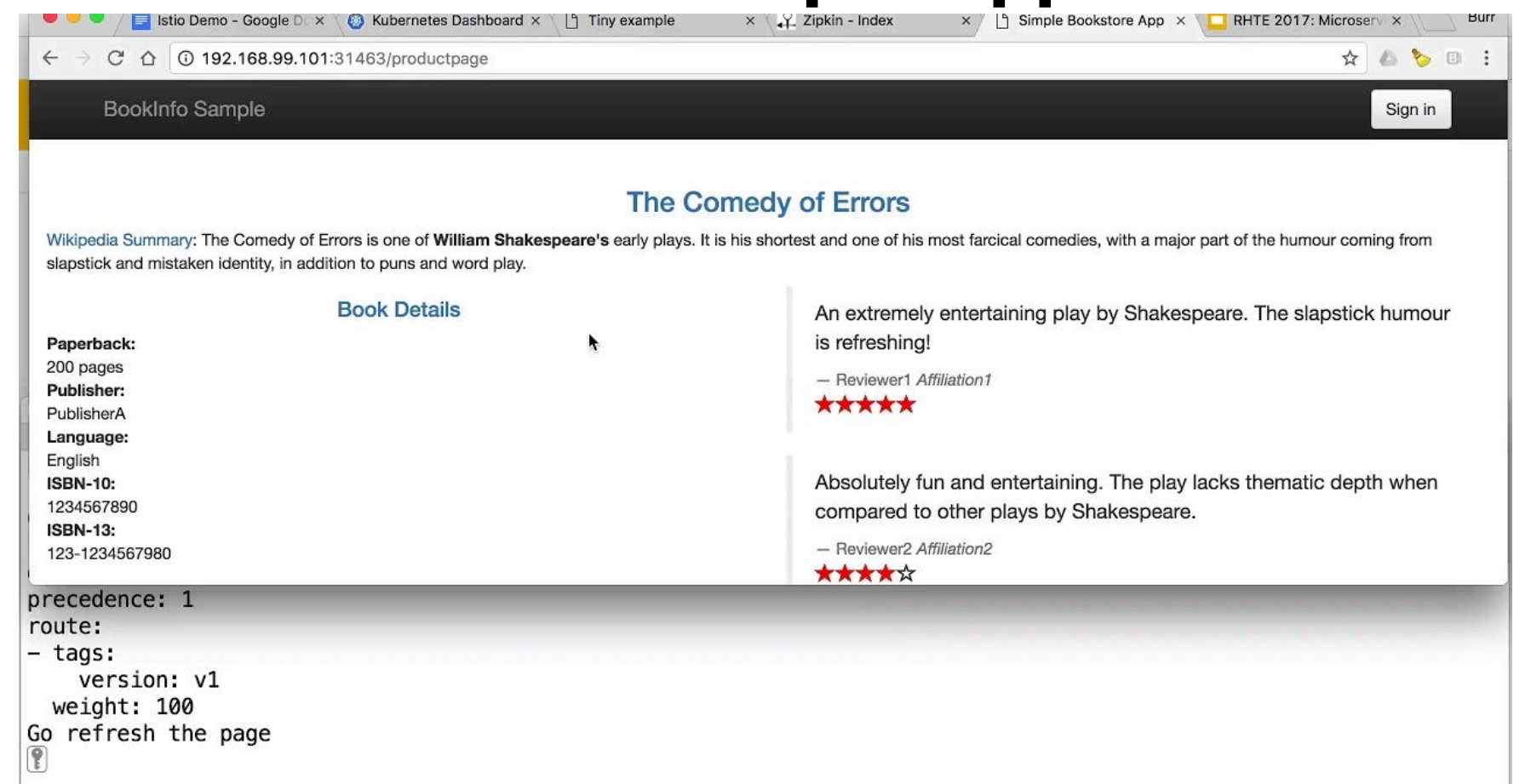

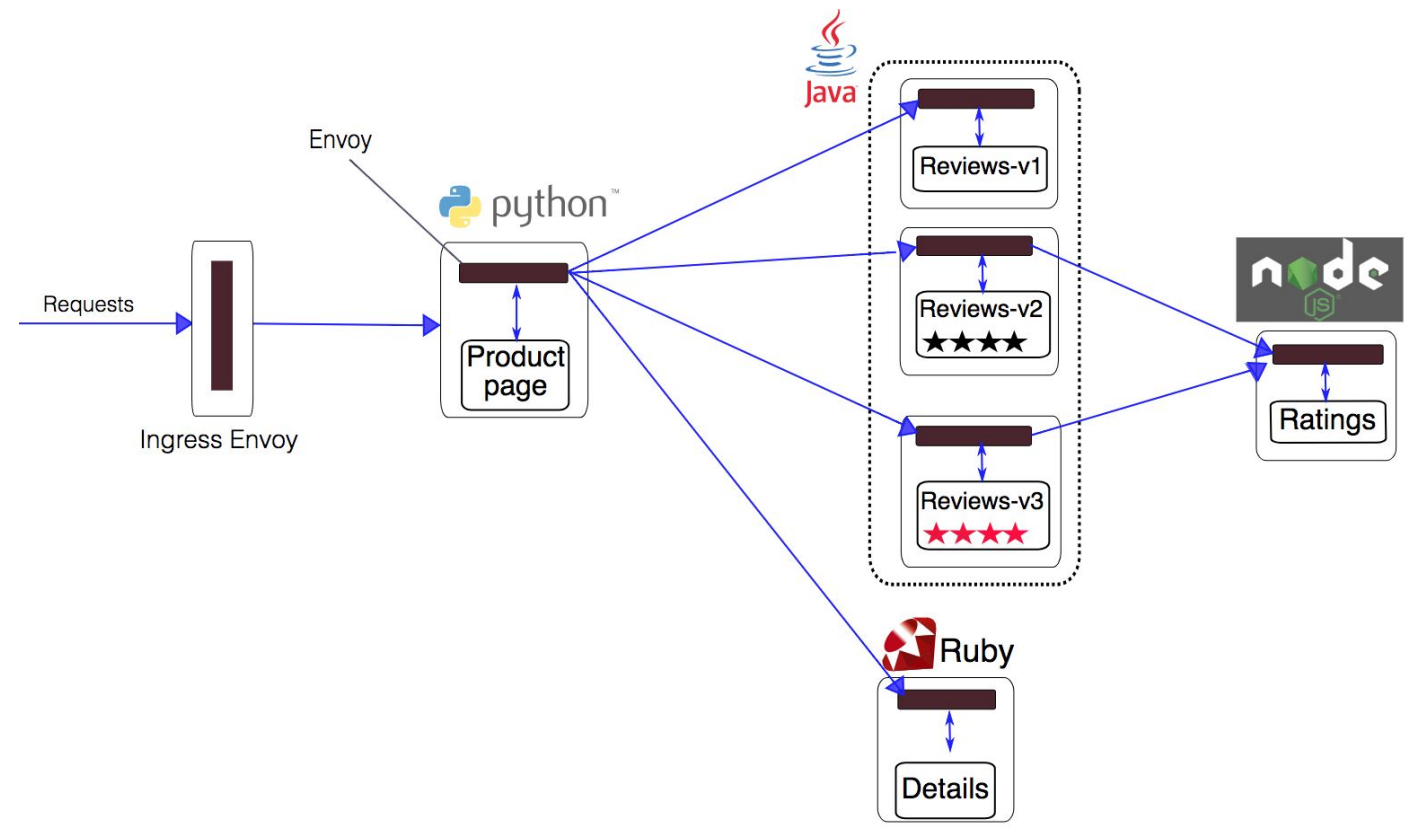

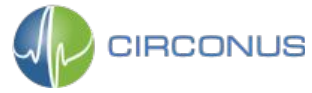

```
kind: Deployment
metadata:
   name: ratings-v1
spec:
   replicas: 1
   template:
     metadata:
       labels:
         app: ratings
         version: v1
     spec:
       containers:
       - name: ratings
          image: istio/examples-bookinfo-ratings-v1
          imagePullPolicy: IfNotPresent
         ports:
          - containerPort: 9080
```
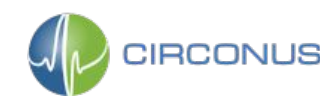

**\$ istioctl create -f apps/bookinfo/route-rule-reviews-v2-v3.yaml**

```
type: route-rule
spec:
   name: reviews-default
   destination: reviews.default.svc.cluster.local
   precedence: 1
   route:
   - tags:
       version: v2
     weight: 80
   - tags:
       version: v3
     weight: 20
```
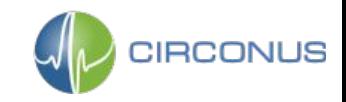

## **Istio K8s Services**

**> kubectl get services**

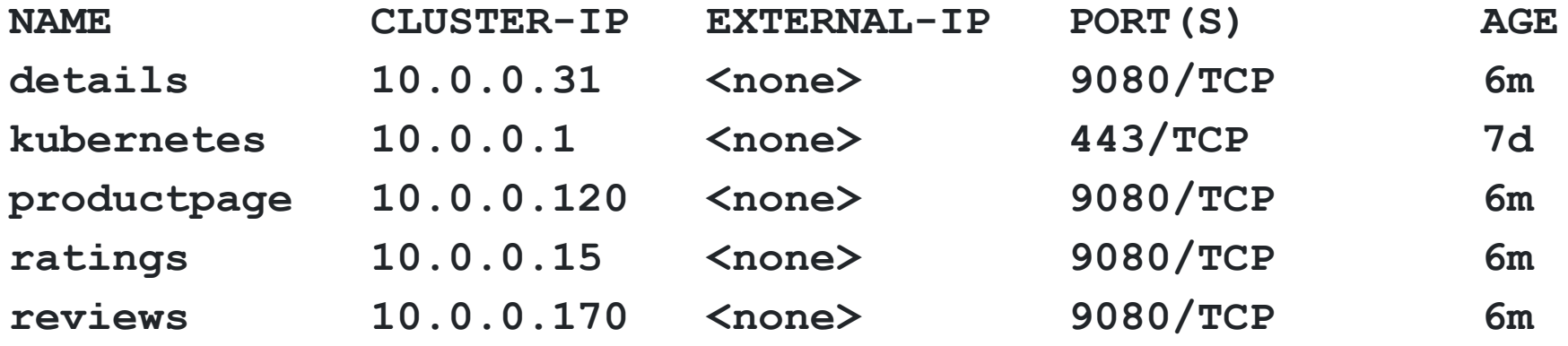

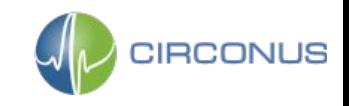

## **Istio K8s App Pods**

**> kubectl get pods**

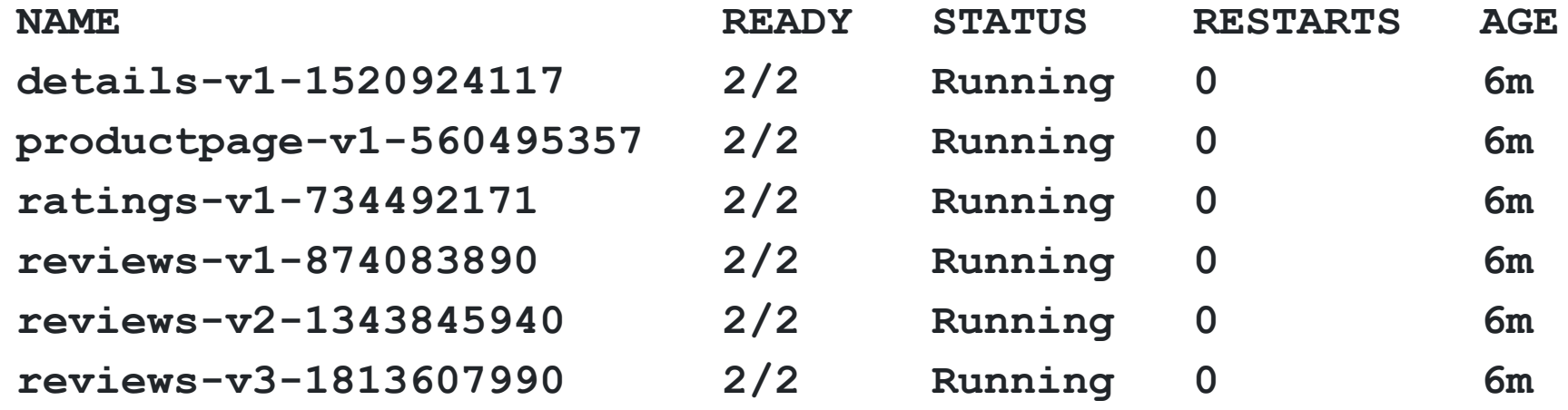

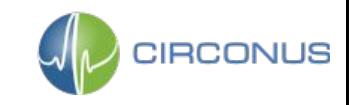

## **Istio K8s System Pods**

**CIRCONUS** 

**> kubectl get pods -n istio-system**

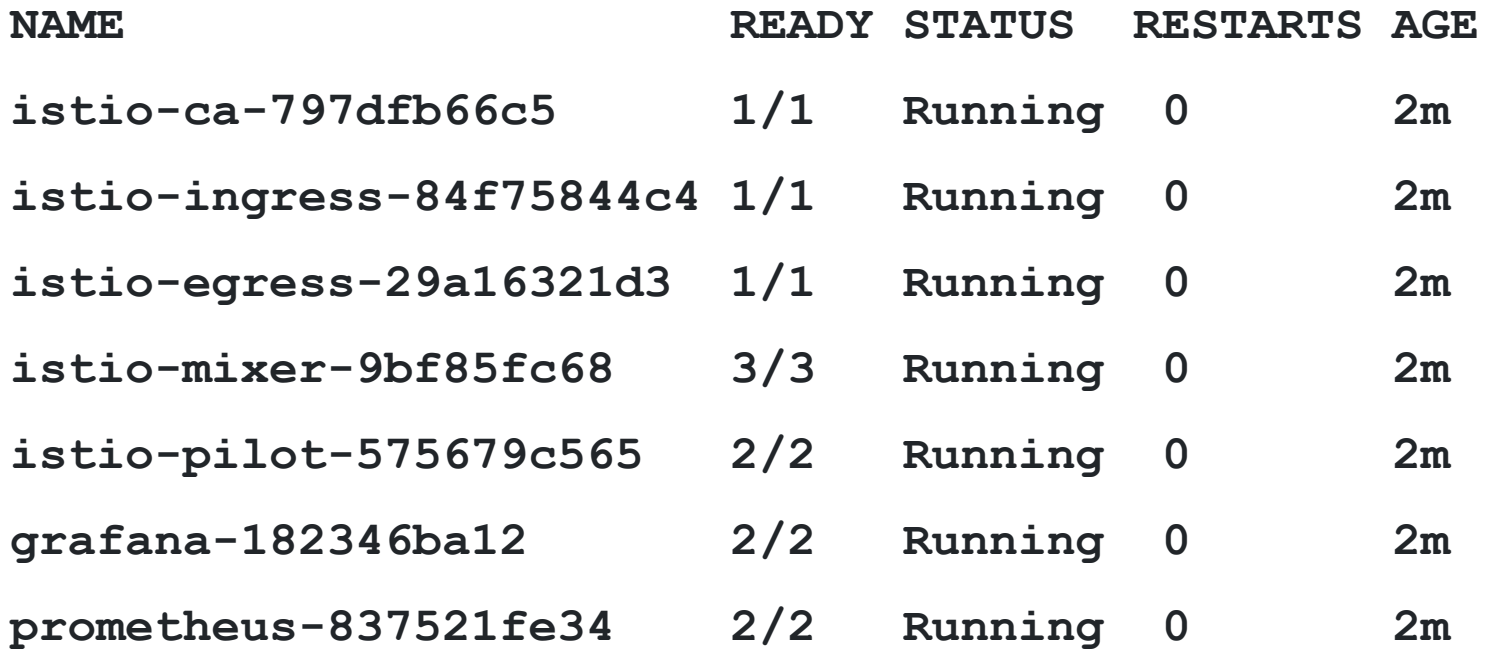

## **Talk Agenda**

- ❏ Istio Overview
- ❏ Service Level Objectives
- ❏ RED Dashboard
- ❏ Histogram Telemetry
- ❏ Istio Metrics Adapter
- ❏ Asking the Right Questions

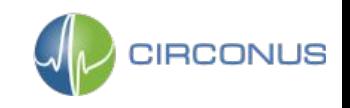

## **Service Level Objectives**

- **● SLI** Service Level Indicator
- **● SLO** Service Level Objective
- **● SLA** Service Level Agreement

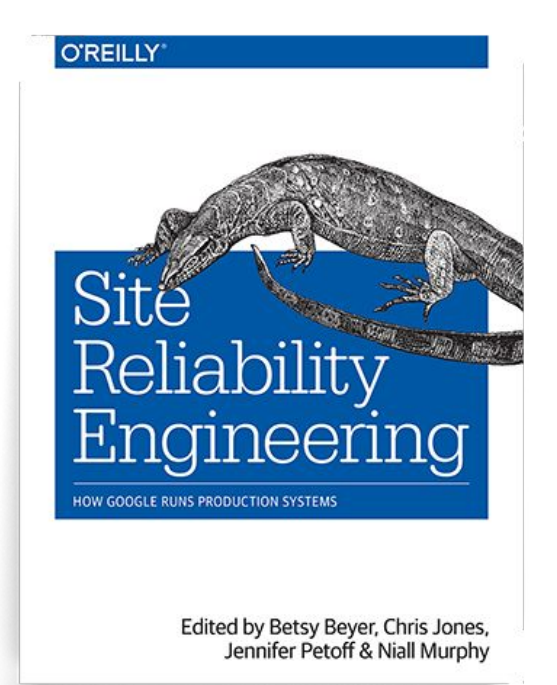

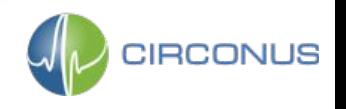

## **Service Level Objectives**

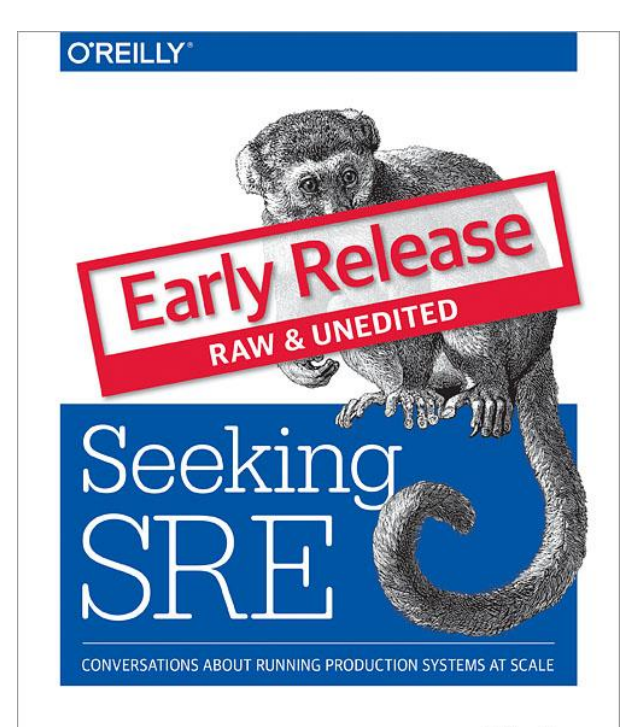

**Edited by** David N. Blank-Edelman

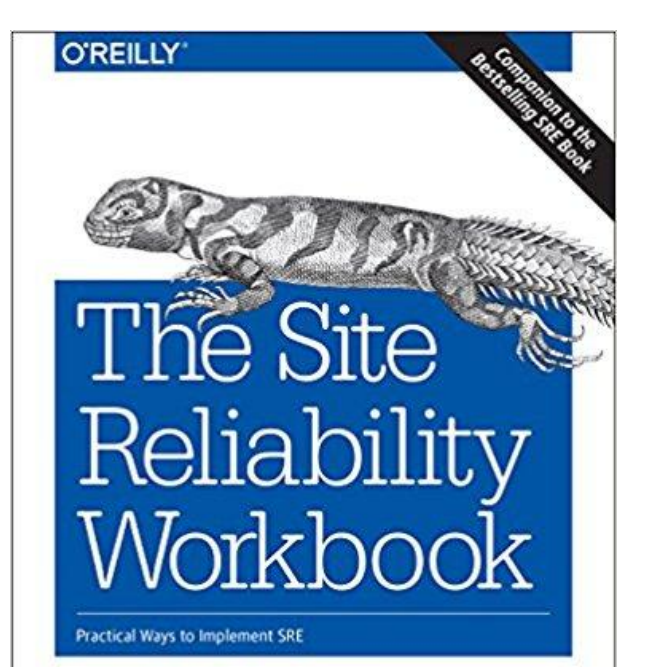

Edited by Betsy Beyer, Niall Richard Murphy, David K. Rensin, Kent Kawahara & Stephen Thorne

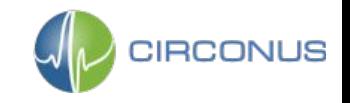

## **"SLIs drive SLOs which inform SLAs"**

**SLI** - Service Level Indicator, a measure of the service that can be quantified

Excerpted from "SLIs, SLOs, SLAs, oh my!" [@sethvargo](https://twitter.com/sethvargo) [@lizthegrey](https://twitter.com/lizthegrey)

<https://youtu.be/tEylFyxbDLE>

*"95th percentile latency of homepage requests over past 5 minutes < 300ms"*

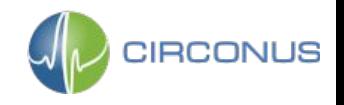

## **"SLIs drive SLOs which inform SLAs"**

**SLO** - Service Level Objective, a target for Service Level Indicators

*"95th percentile homepage SLI will succeed 99.9% over trailing year"*

Excerpted from "SLIs, SLOs, SLAs, oh my!" [@sethvargo](https://twitter.com/sethvargo) [@lizthegrey](https://twitter.com/lizthegrey)

<https://youtu.be/tEylFyxbDLE>

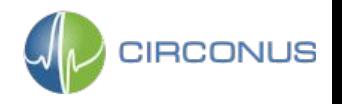

## **"SLIs drive SLOs which inform SLAs"**

**SLA** - Service Level Agreement, a legal agreement between a customer and a service provider based on SLOs

*"Service credits if 95th percentile homepage SLI succeeds less than 99.5% over trailing year"*

Excerpted from "SLIs, SLOs, SLAs, oh my!" [@sethvargo](https://twitter.com/sethvargo) [@lizthegrey](https://twitter.com/lizthegrey)

<https://youtu.be/tEylFyxbDLE>

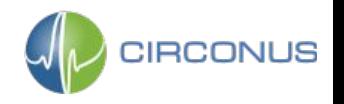

## **Talk Agenda**

- ❏ Istio Overview
- ❏ Service Level Objectives
- ❏ RED Dashboard
- ❏ Histogram Telemetry Collection
- ❏ Istio Metrics Adapter
- ❏ Asking the Right Questions

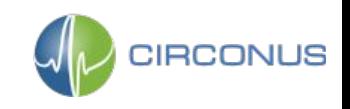

## **Emerging Standards**

#### ● **USE**

- Utilization, Saturation, Errors
- Introduced by Brendan Gregg [@brendangregg](https://twitter.com/brendangregg)
- KPIs for host based health

#### **● The Four Golden Signals**

- Latency, Traffic, Errors, Saturation
- Covered in the Google SRE Book
- Extended version of RED
- **RED**
	- Rate, Errors, Duration
	- Introduced by Tom Wilkie <u>[@tom\\_wilkie](https://twitter.com/tom_wilkie)</u>
	- KPIs for API based health, SLI focused

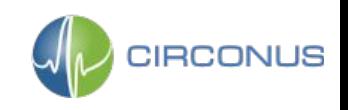

## **Containers?**

- Ephemeral
- High Cardinality
- Difficult to Instrument

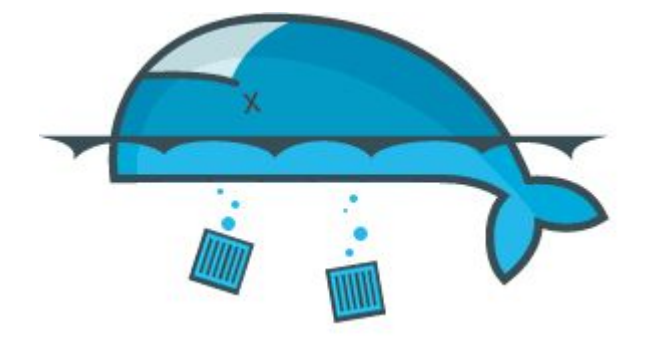

● Instrument Services, Not Containers

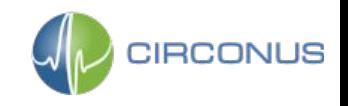

## **Istio Mixer Provided Telemetry**

- Request Count by Response Code
- **Request Duration**
- **Request Size**
- **Response Size**
- **Connection Received Bytes**
- **Connection Sent Bytes**
- **Connection Duration**
- Template Based MetaData (Metric Tags)

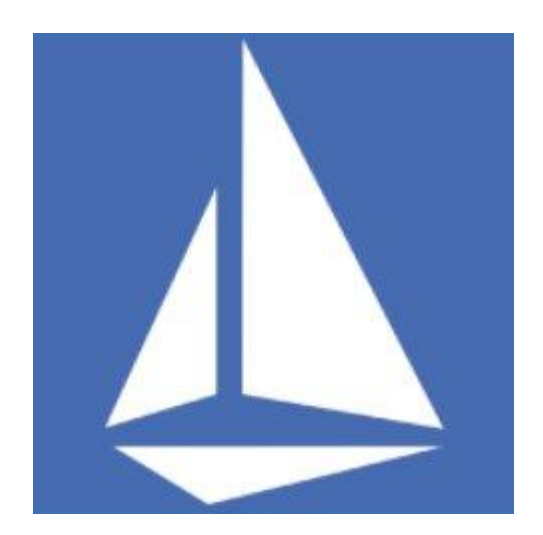

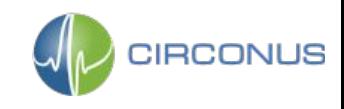

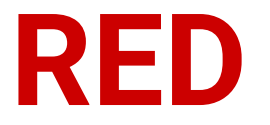

### ● **Rate**

- Requests per second
- First derivative of request count provided by Istio

### ● **Errors**

- Unsuccessful requests per second
- First derivative of failed request count provided by Istio

### **● Duration**

○ Request latency provided by Istio

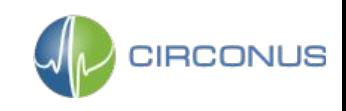

## **Istio Grafana Dashboard**

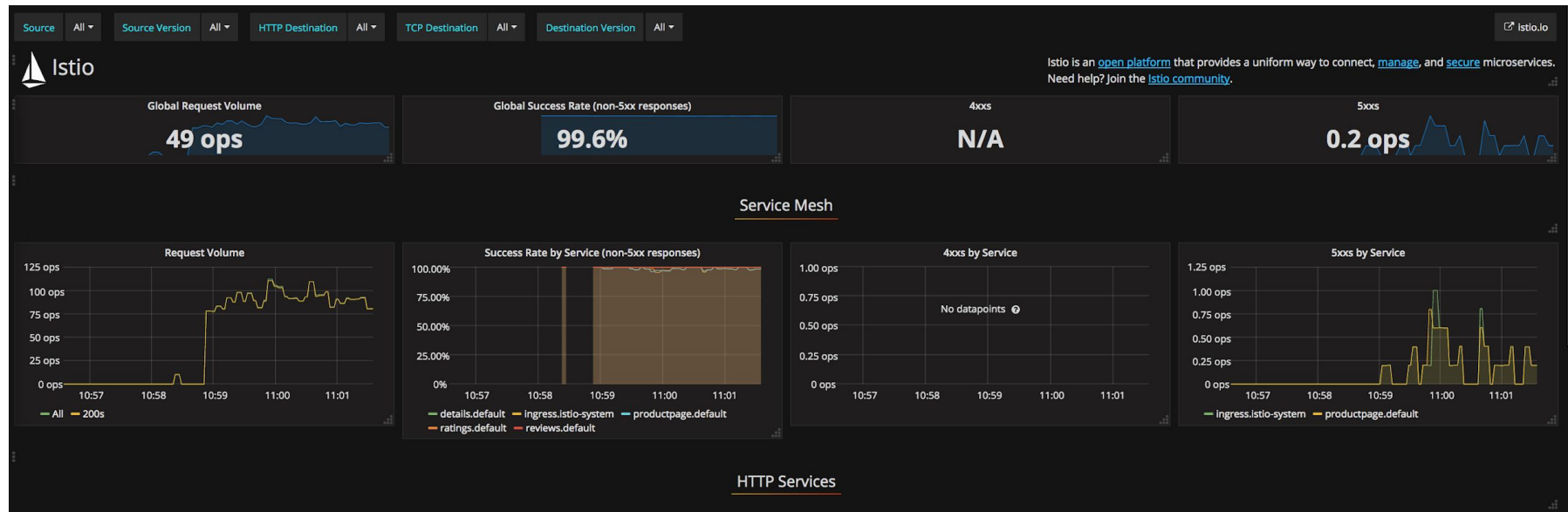

#### details.default.svc.cluster.local

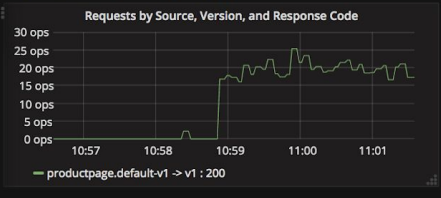

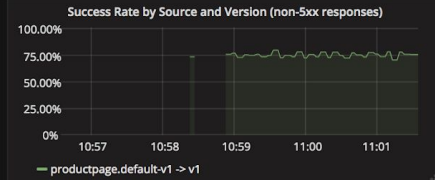

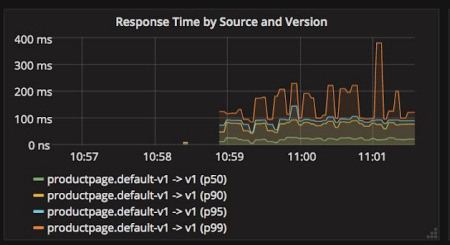

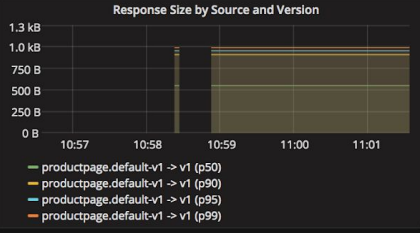

#### ingress.istio-system.svc.cluster.local

## **Istio Grafana Dashboard**

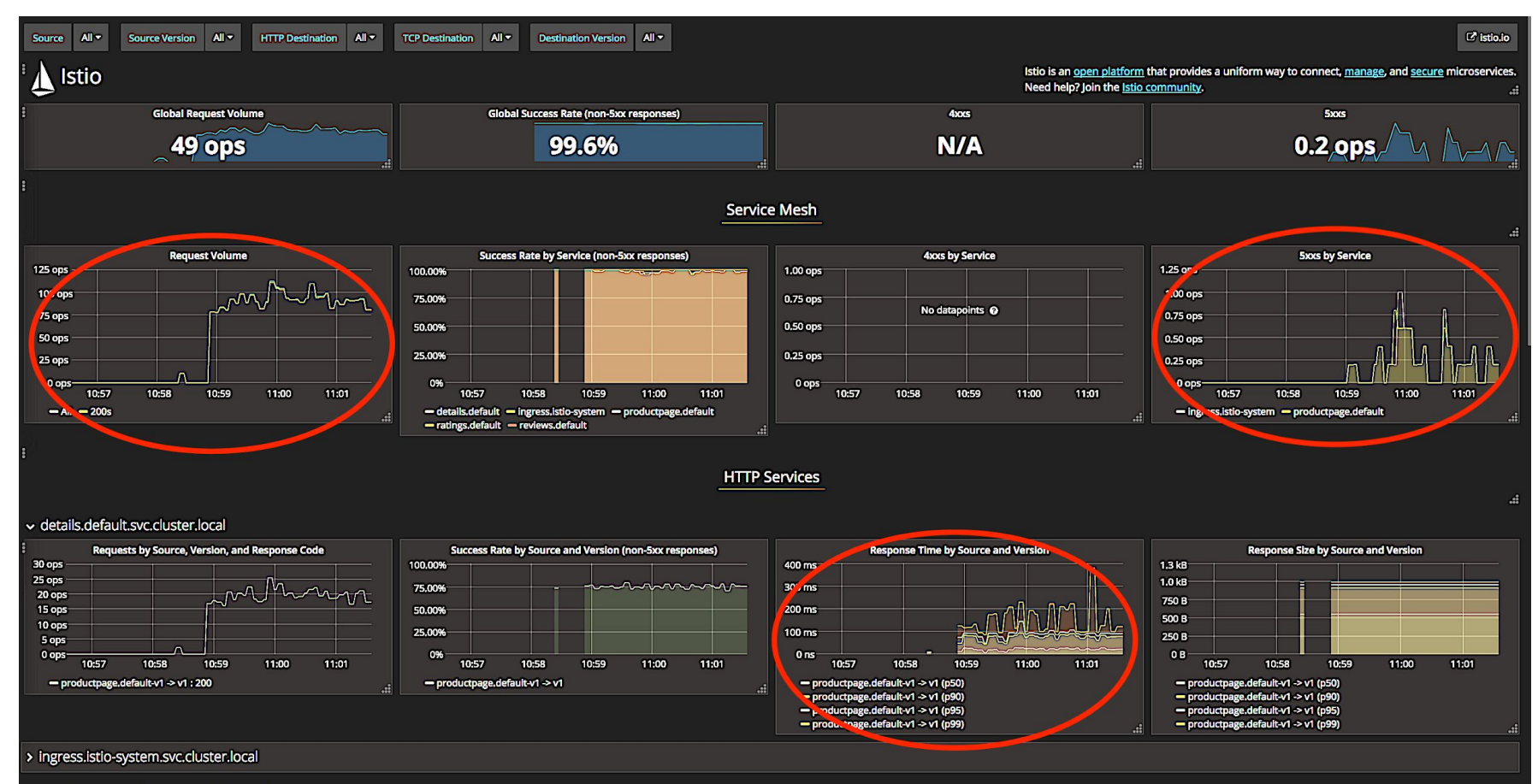

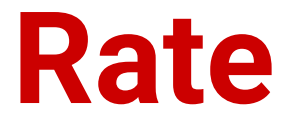

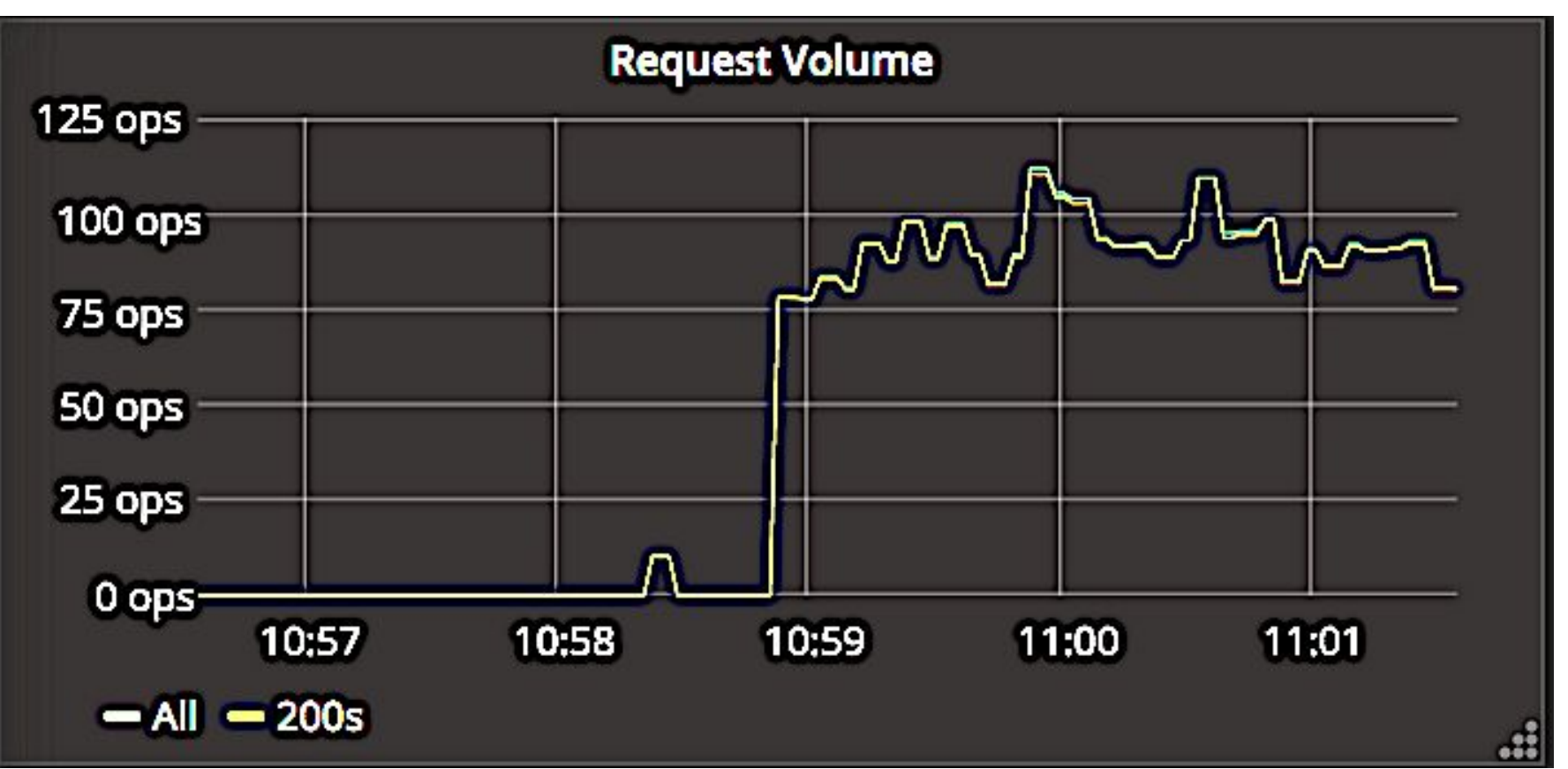

## **Errors**

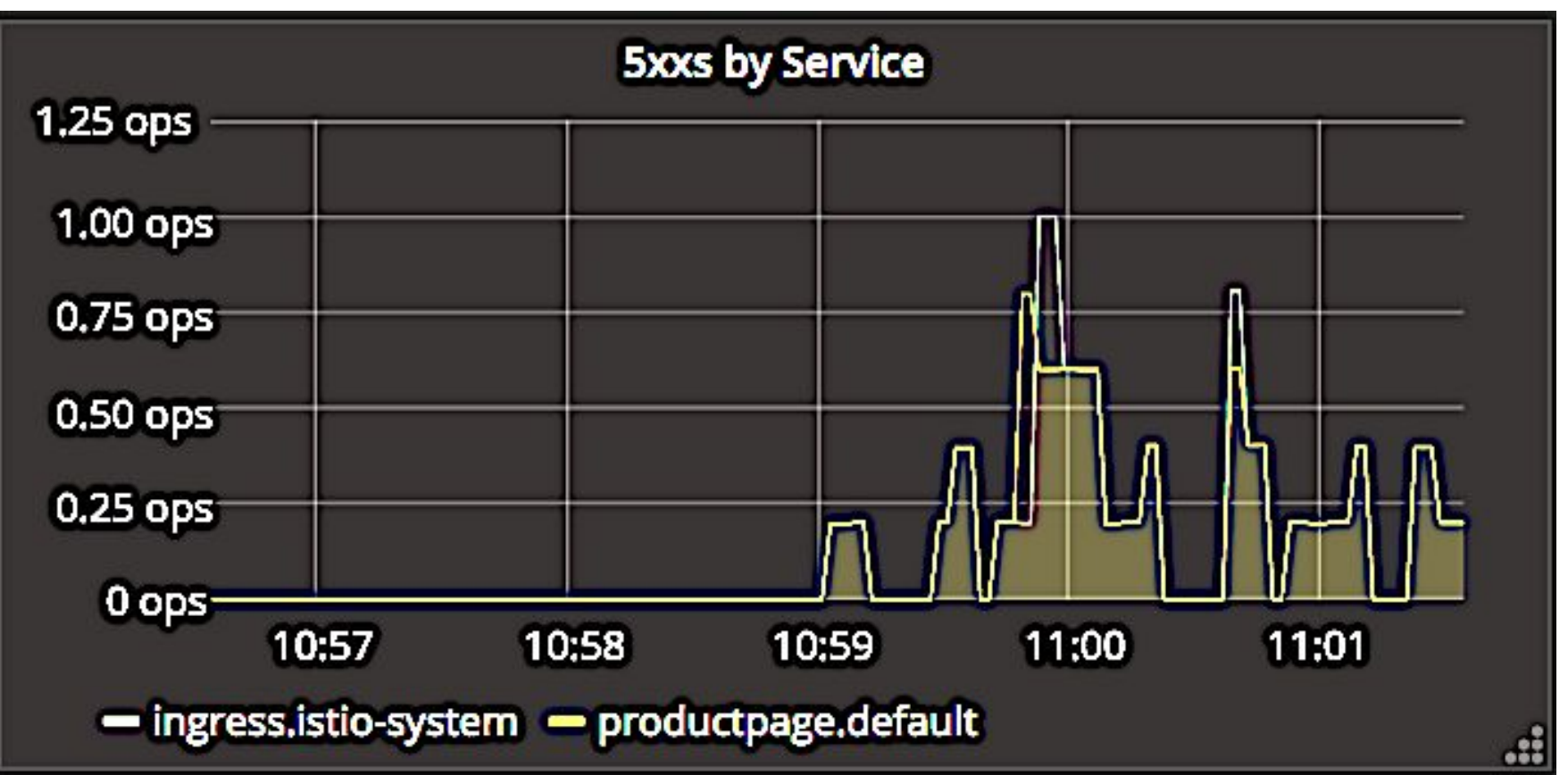

## **Duration**

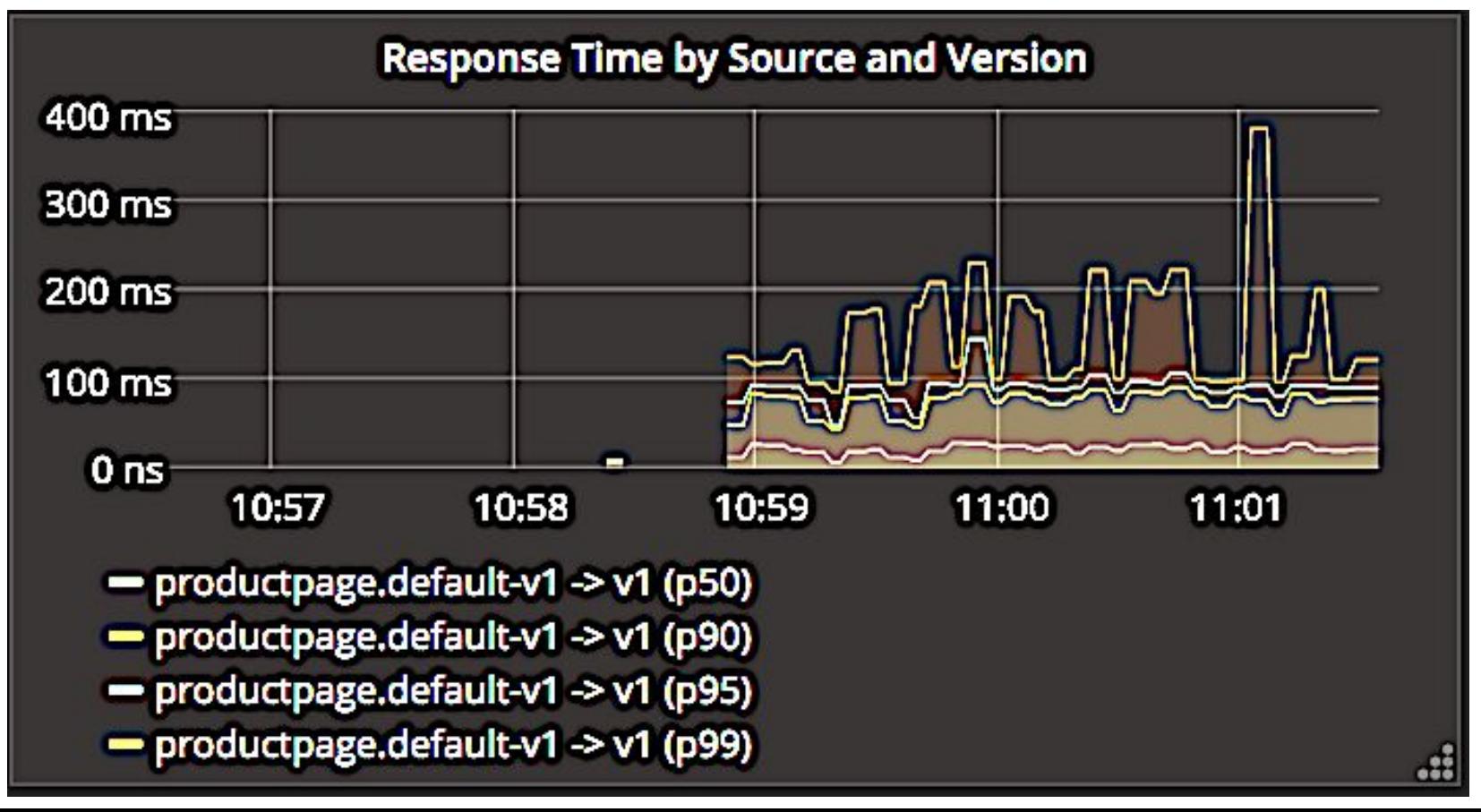

# **Duration**

### **Problems:**

- Percentiles > averages, but have limitations
	- Aggregated metric, fixed time window
	- Cannot be re-aggregated for cluster health
	- Cannot be averaged (common mistake)
- Stored aggregates are outputs, not inputs
- **Difficult to measure cluster SLIs**
- Leave a lot to be desired for

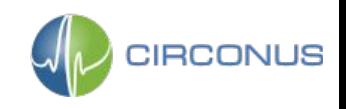

# WE CAN DO BETTER

# **WE HAVE THE** TECHNOLOGY^W^W **MATH**

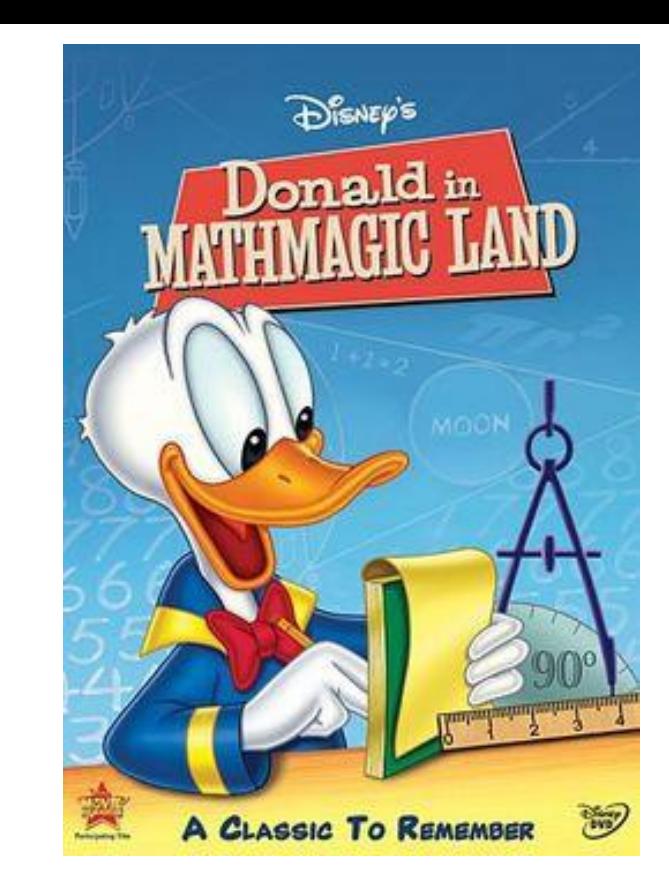

https://youtu.be/yCX1Ze3OcKo

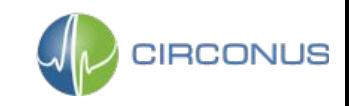

## **Talk Agenda**

- ❏ Istio Overview
- ❏ Service Level Objectives
- ❏ RED Dashboard
- ❏ Histogram Telemetry
- ❏ Istio Metrics Adapter
- ❏ Asking the Right Questions

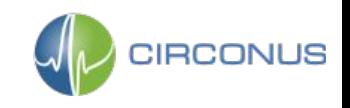

## **Histogram**

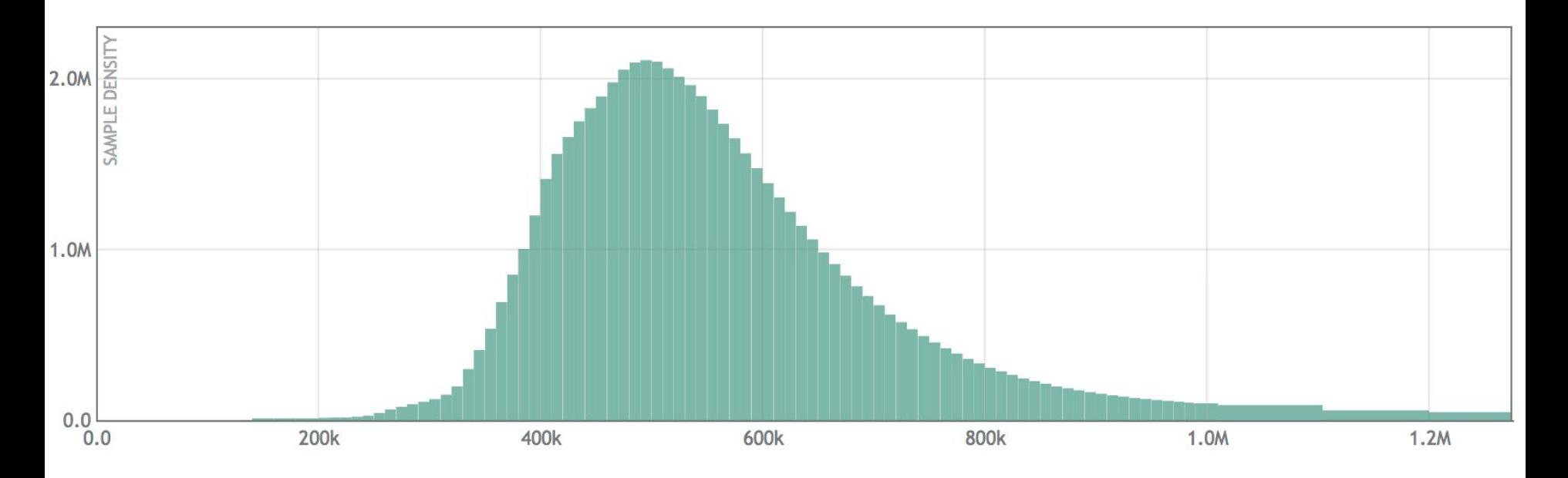

#### <https://github.com/circonus-labs/circonusllhist>

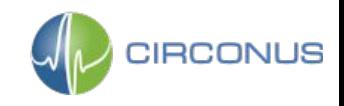

## **Log linear histogram**

**Bin size** 

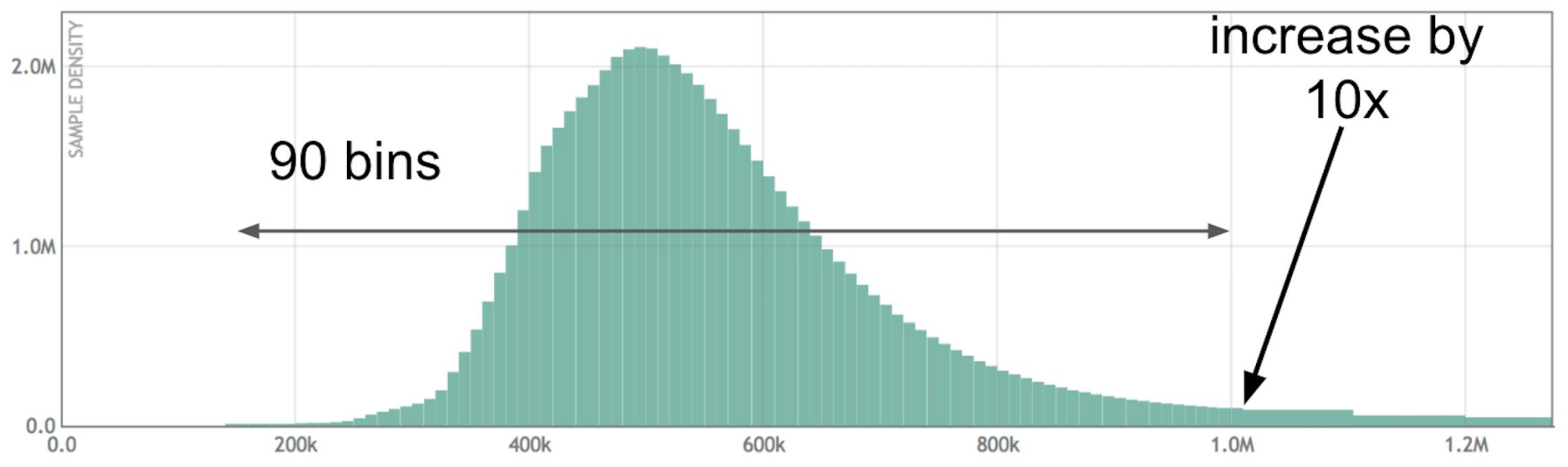

#### https://github.com/circonus-labs/circonusllhist

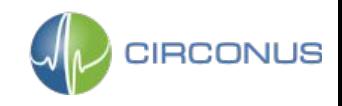

# **Duration - Histogram**

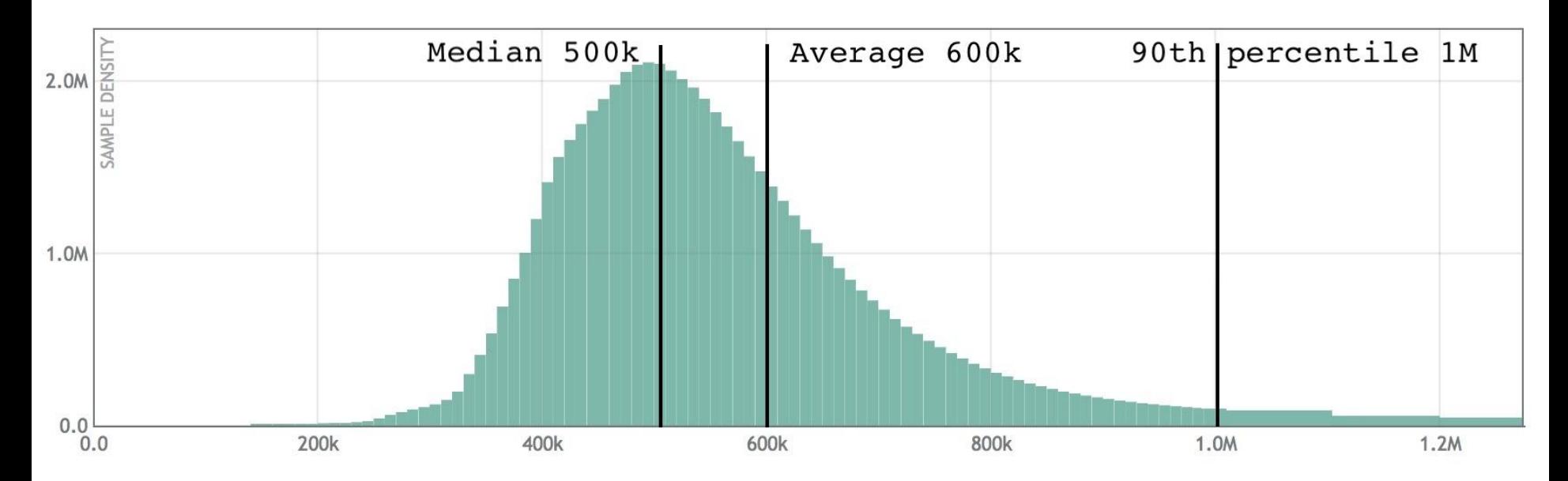

<https://github.com/circonus-labs/circonusllhist>

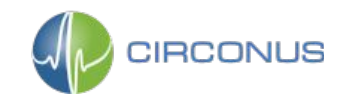

# **Duration - SLI**

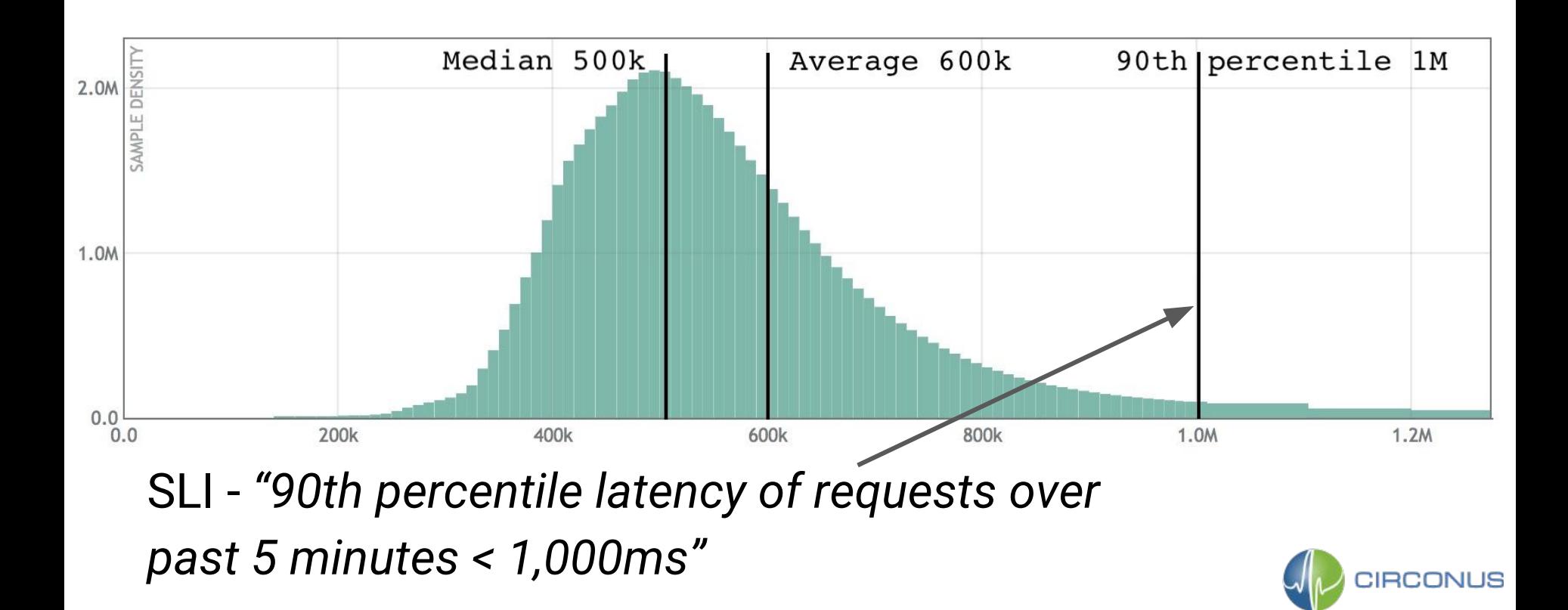

## **Duration - Modes**

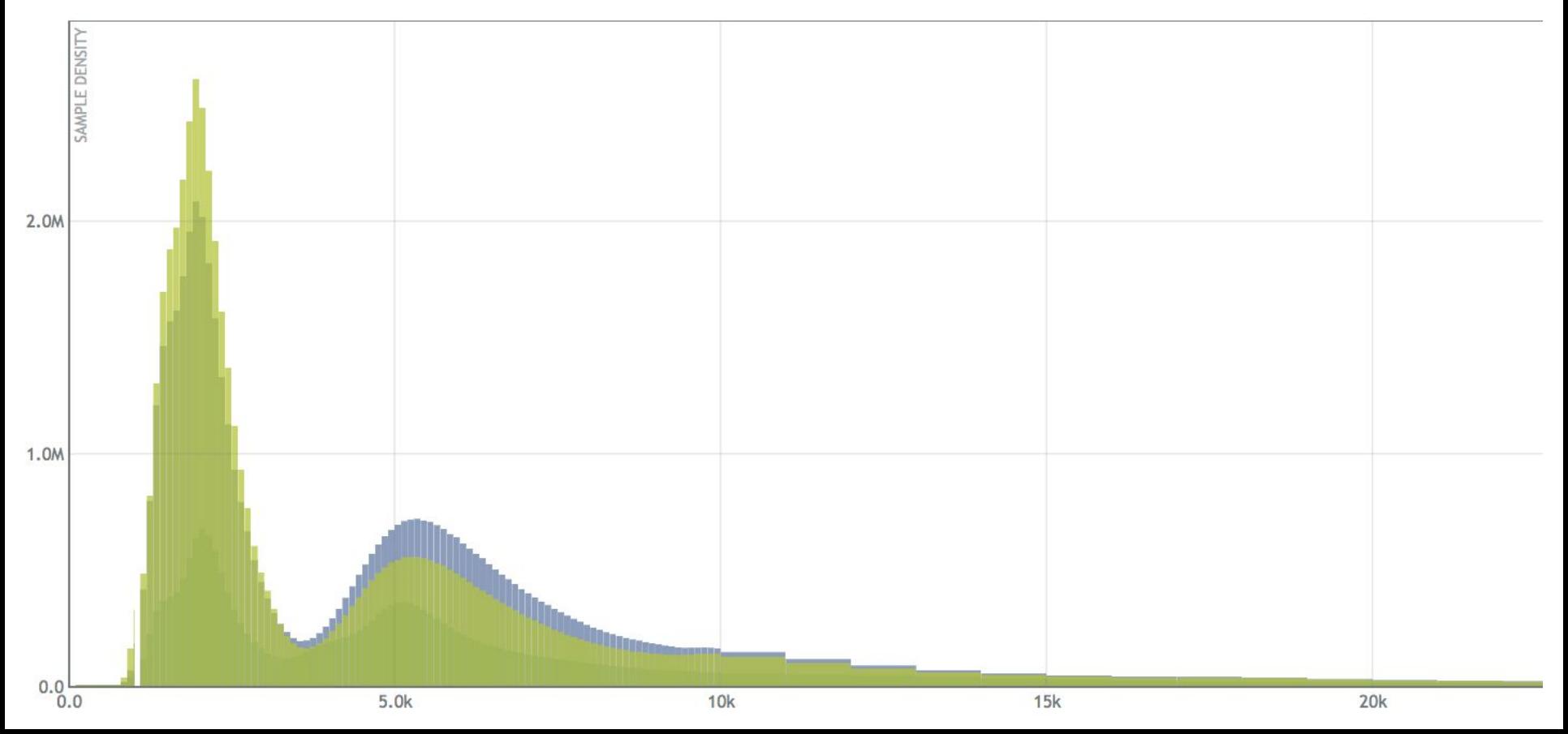

## **Duration - Modes**

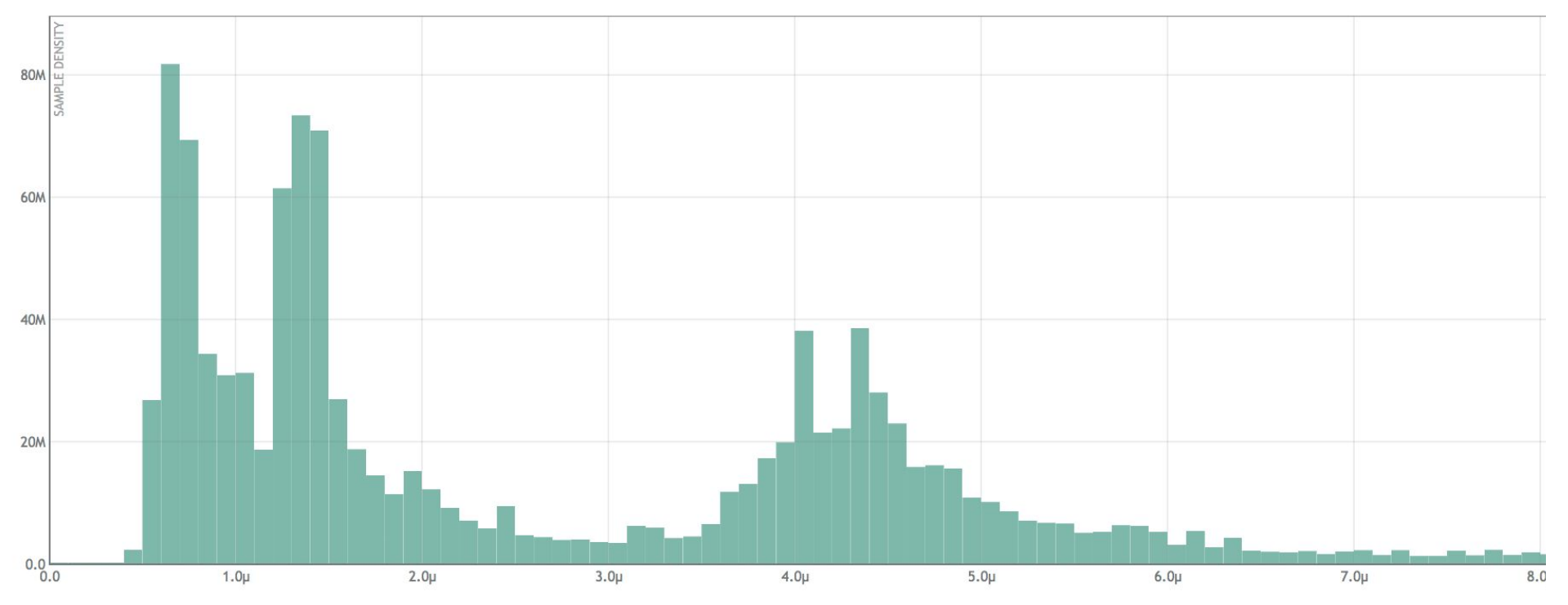

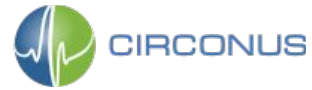

## **Duration - Modes**

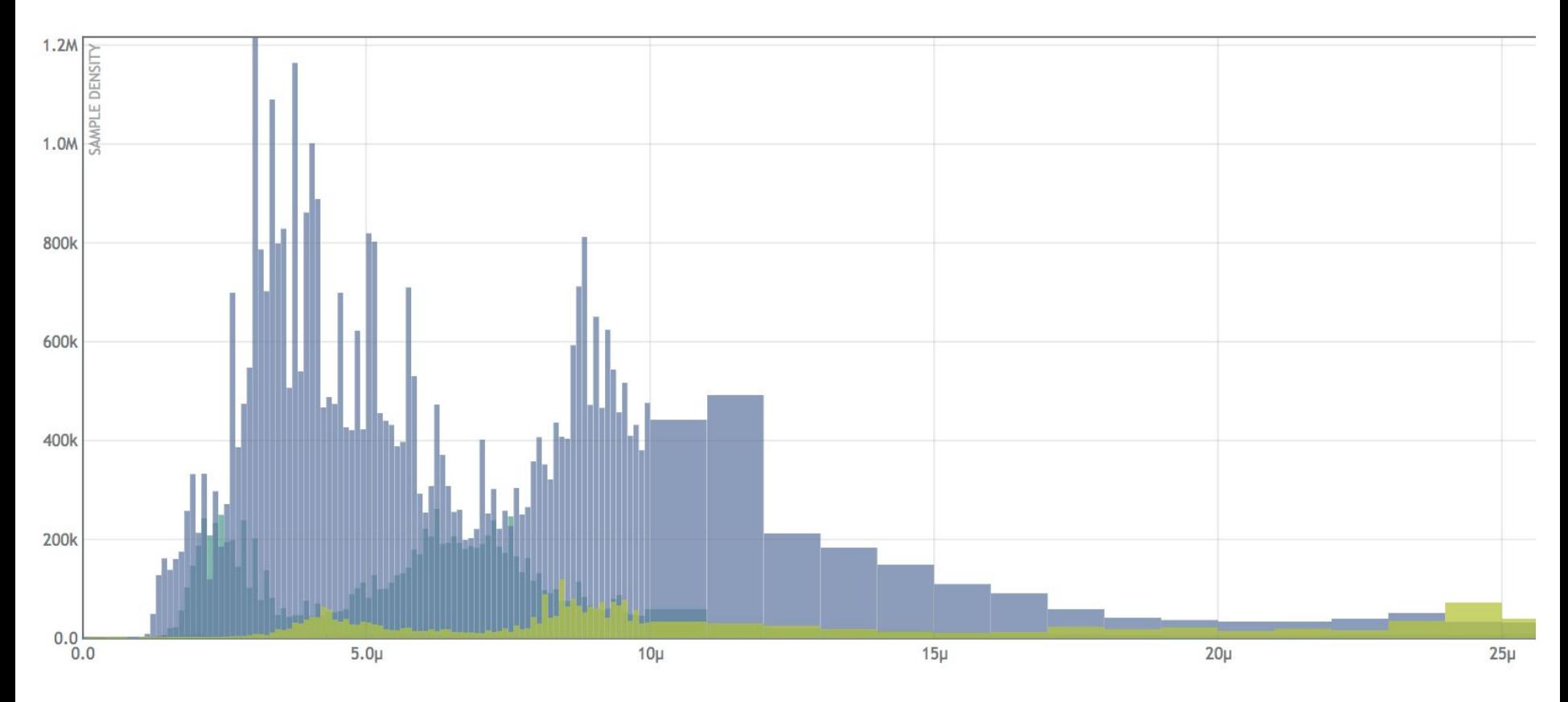

# **Duration - Heatmap**

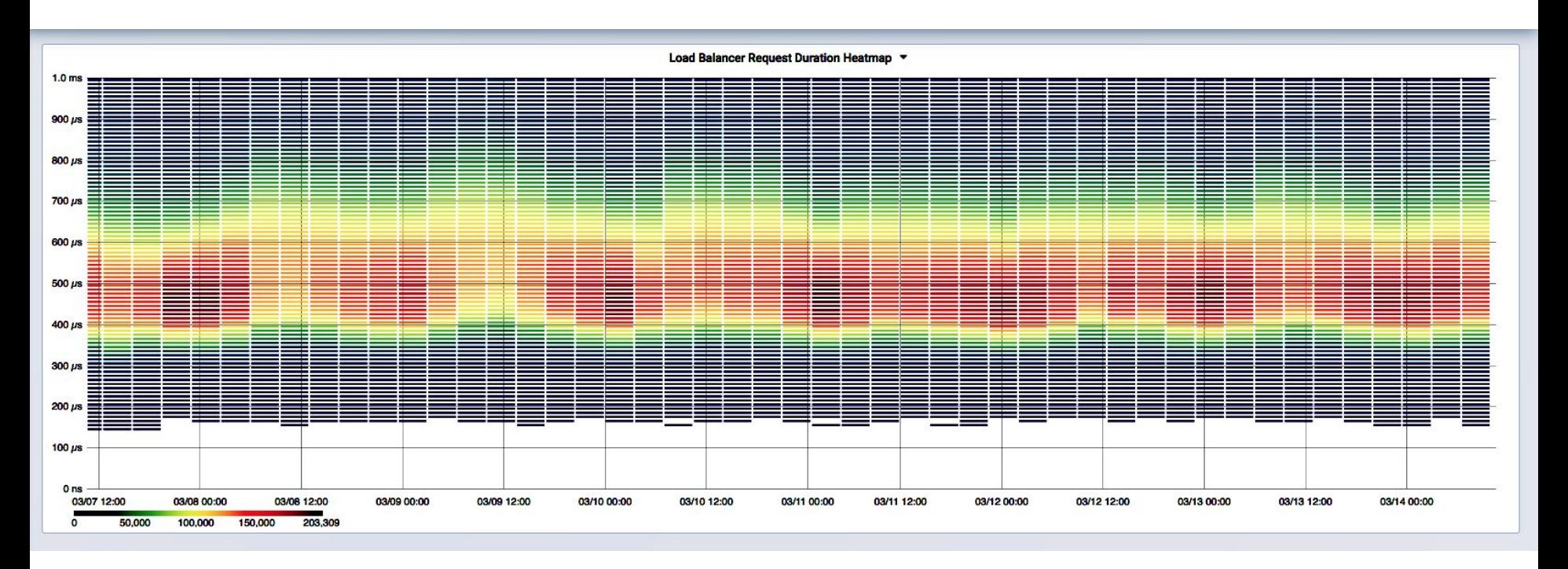

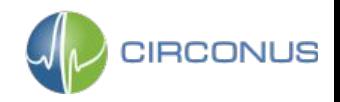

# **Duration - Heatmap**

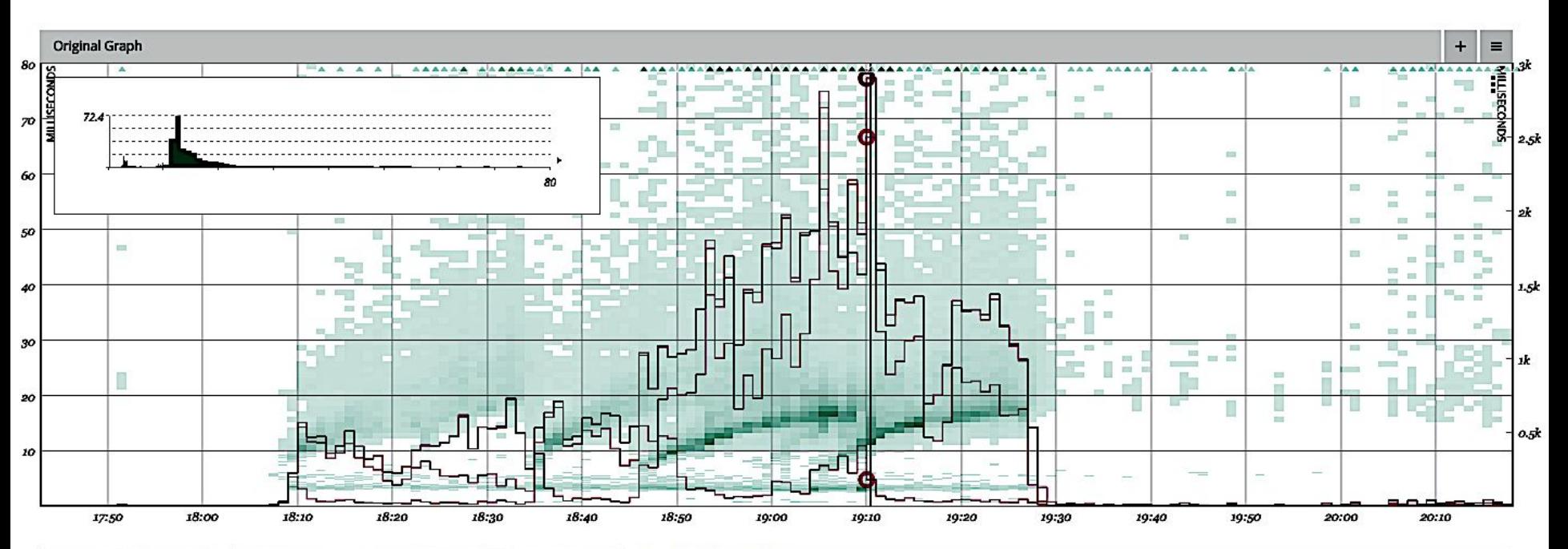

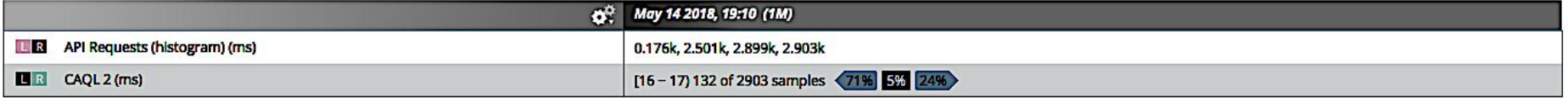

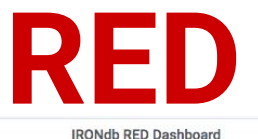

#### Grafana RED dashboard with IRONdb

300

200

100

 $\Omega$ 

 $\circ$ 

20 Mil

40 Mil

60 Mil

80 Mil

100 Mil

This dashboard implements graphs for Rate, Duration, and Error service metrics from the IRONdb datasource.

120 Mil

140 Mil

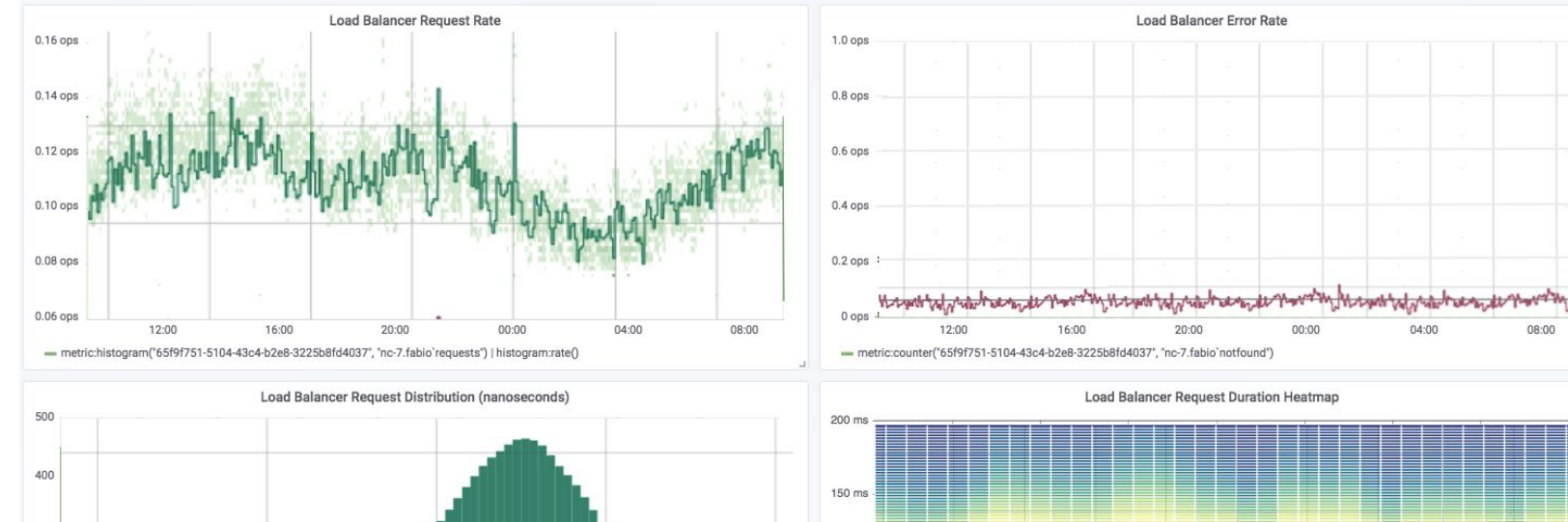

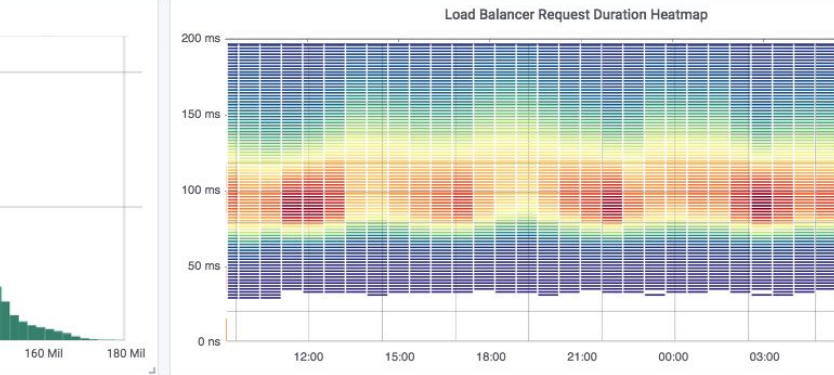

04:00

08:00

06:00

09:00

## **RED - SLI Alerting**

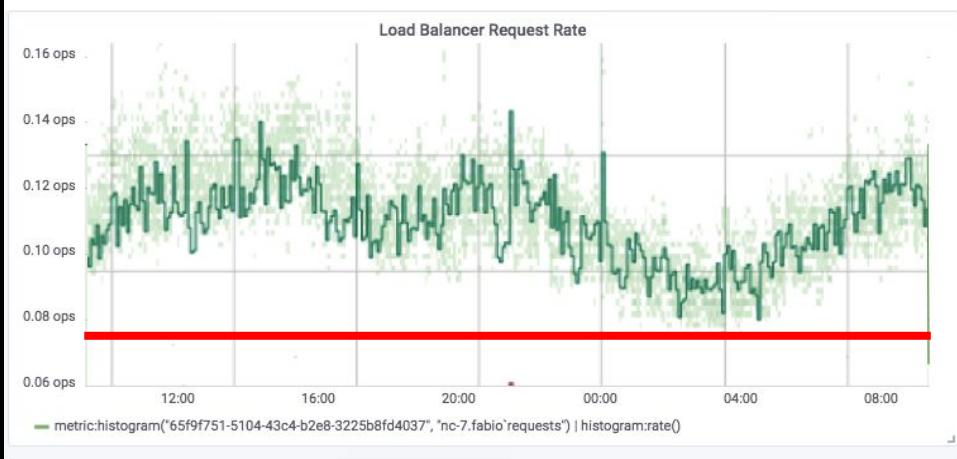

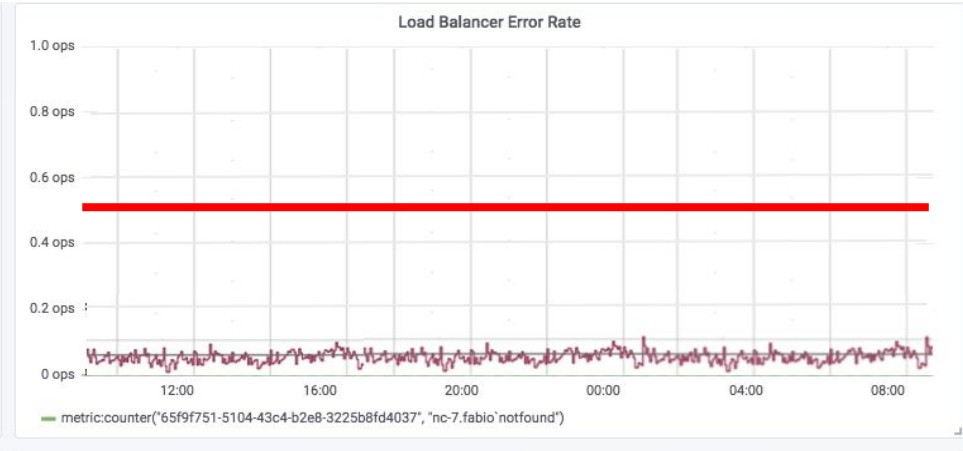

Load Balancer Request Distribution (nanoseconds) 500 400 300 200 100 100 Mil 120 Mil 140 Mil 160 Mil 180 Mil  $^{\circ}$ 20 Mil 40 Mil 60 Mil 80 Mil

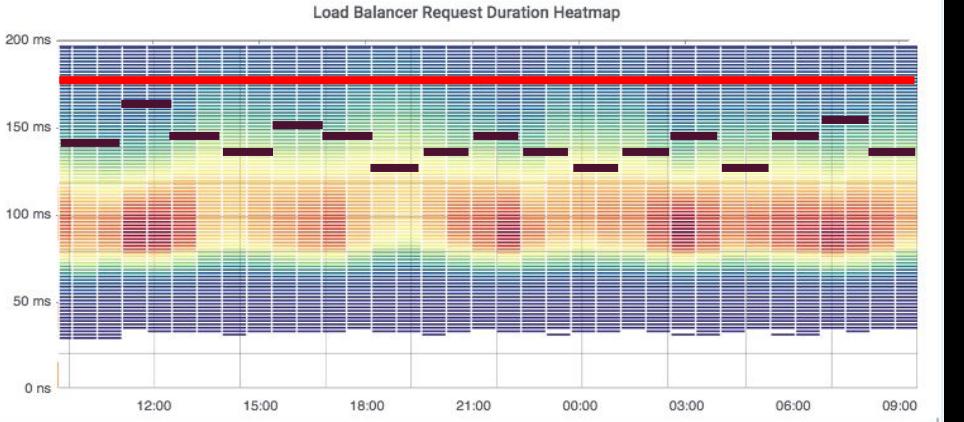

## **Talk Agenda**

- ❏ Istio Overview
- ❏ Service Level Objectives
- ❏ RED Dashboard
- ❏ Histogram Telemetry
- ❏ Istio Metrics Adapter
- ❏ Asking the Right Questions

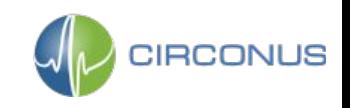

- Golang based adapter API
- In process (built into the Mixer executable)
	- Out of process for new adapter dev
- Set of handler hooks and YAML files

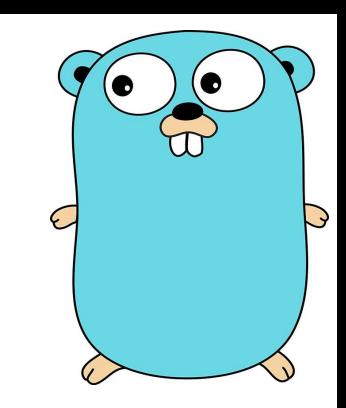

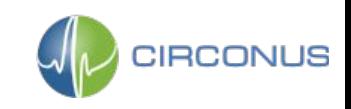

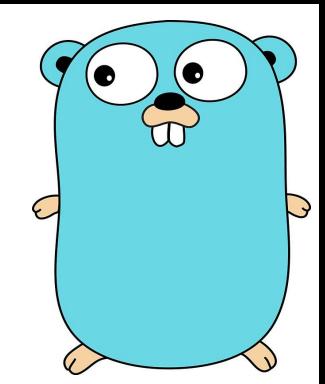

# "SHOW ME THE CODE"

**[https://github.com/istio/istio/](https://github.com/istio/istio/blob/master/mixer/adapter/circonus)**

**<https://github.com/istio/istio/blob/master/mixer/adapter/circonus>**

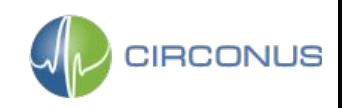

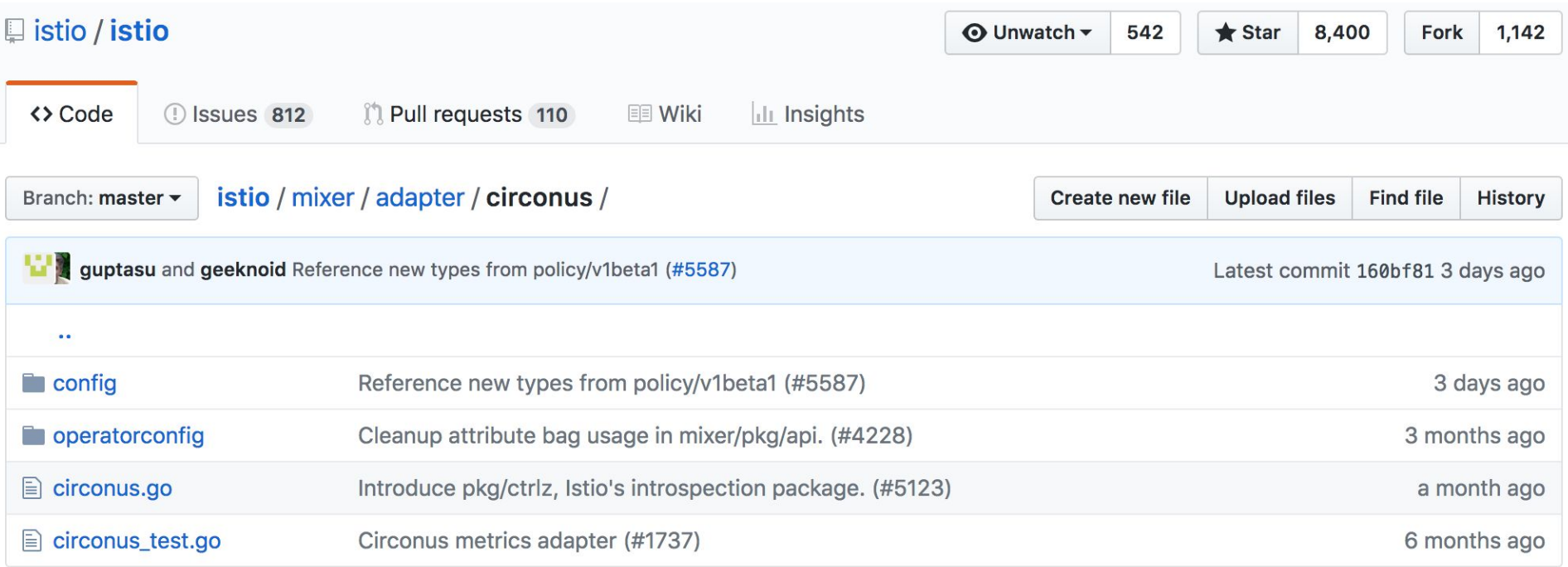

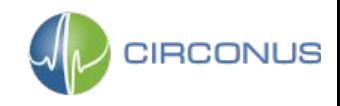

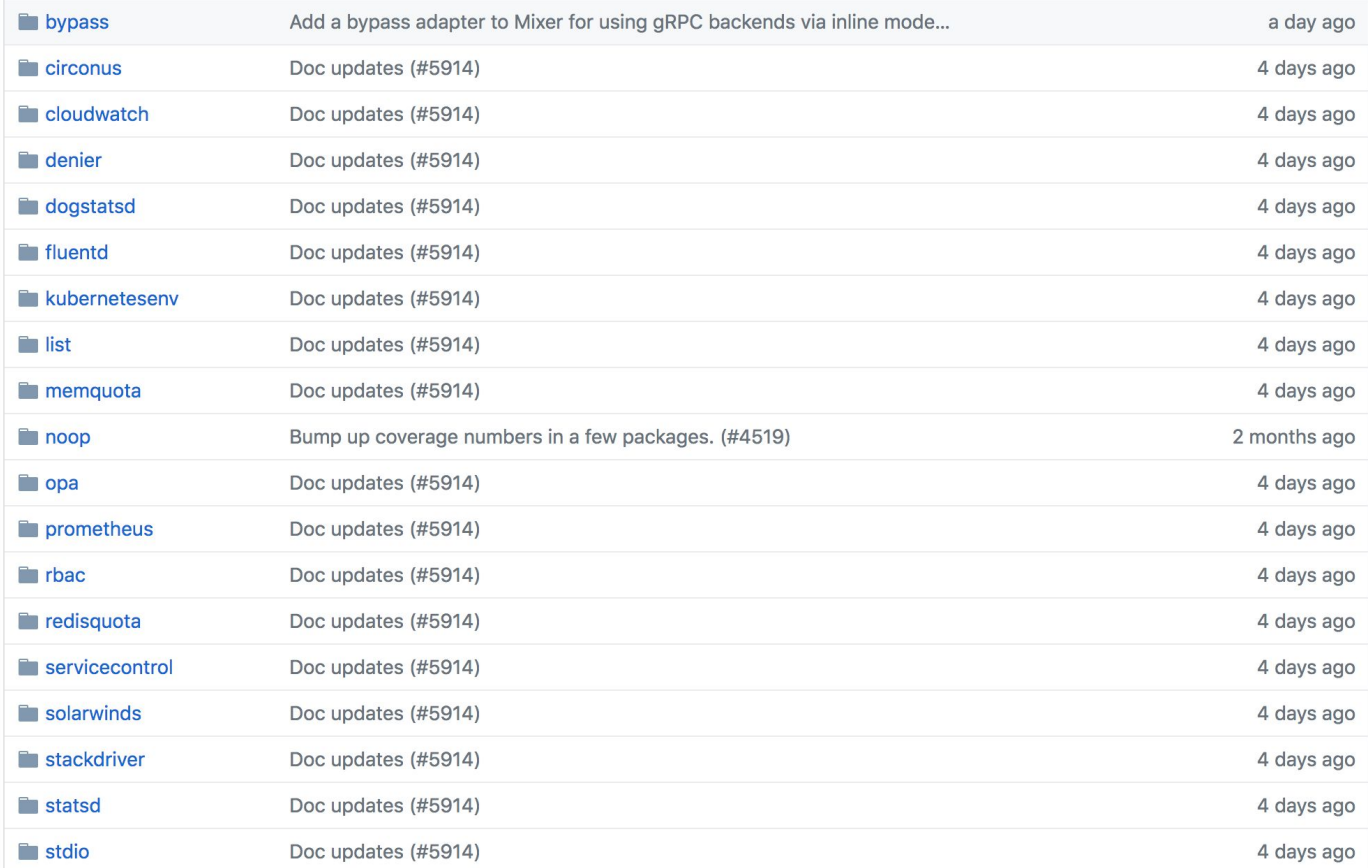

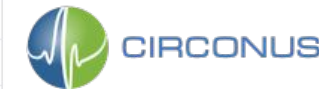

**// HandleMetric submits metrics to Circonus via circonus-gometrics func (h \*handler) HandleMetric(ctx context.Context, insts []\*metric.Instance) error {**

```
for _, inst := range insts {
   metricName := inst.Name
   metricType := h.metrics[metricName]
```

```
switch metricType {
```

```
case config.GAUGE:
   value, _ := inst.Value.(int64)
   h.cm.Gauge(metricName, value)
```

```
case config.COUNTER:
   h.cm.Increment(metricName)
```
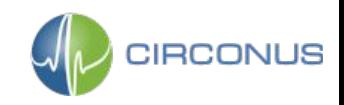

```
case config.DISTRIBUTION:
  value, := inst. Value. (time. Duration)
  h.cm. Timing (metricName, float64 (value))
\mathbf{\}
```
#### return nil

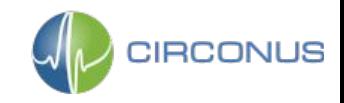

**handler struct {**

**}**

- **cm \*cgm.CirconusMetrics**
- **env adapter.Env**
- **metrics map[string]config.Params\_MetricInfo\_Type**
- **cancel context.CancelFunc**

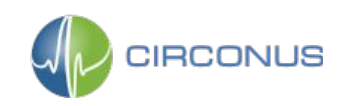

## **And some YAML**

 **metrics:**

- **name: requestcount.metric.istio-system type: COUNTER**
- **name: requestduration.metric.istio-system type: DISTRIBUTION**
- **name: requestsize.metric.istio-system type: GAUGE**
- **name: responsesize.metric.istio-system type: GAUGE**

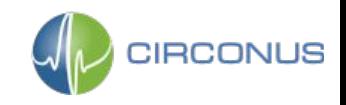

## **Buffer metrics, then report**

**env.ScheduleDaemon(**

```
func() {
```
**})**

```
ticker := time.NewTicker(b.adpCfg.SubmissionInterval)
for {
   select {
   case <-ticker.C:
       cm.Flush()
   case <-adapterContext.Done():
       ticker.Stop()
       cm.Flush()
       return
   }
}
```
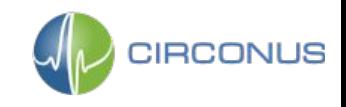

## **Talk Agenda**

- ❏ Istio Overview
- ❏ Service Level Objectives
- ❏ RED Dashboard
- ❏ Histogram Telemetry
- ❏ Istio Metrics Adapter
- ❏ Asking the Right Questions

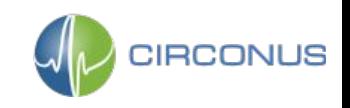

## **Your boss wants to know**

- How many users got angry on the Tuesday slowdown after the big marketing promotion?
- Are we over-provisioned or under-provisioned on our purchasing checkout service?
- Other business centric questions

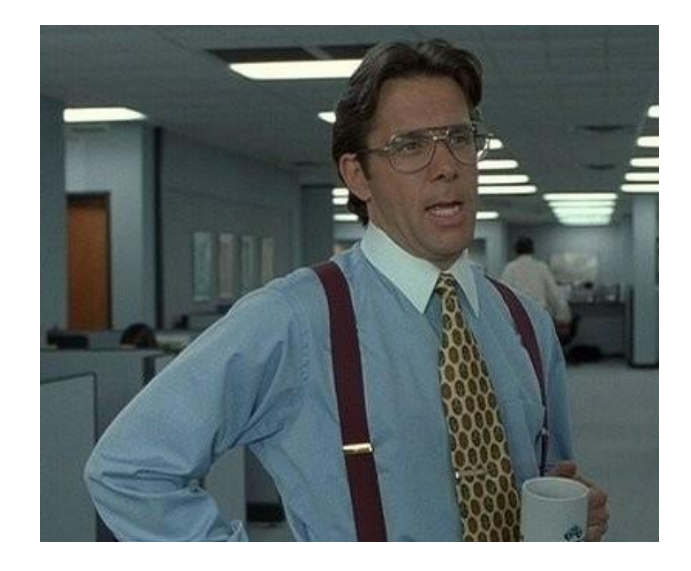

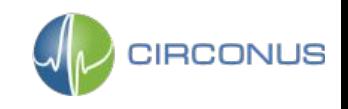

## **The Slowdown**

- Marketing launched a new product
- Users complained the site was slow
- Median human reaction time is 215 ms [1]
- If users get angry (rage clicks) when requests take more than 500 ms, how many users got angry?

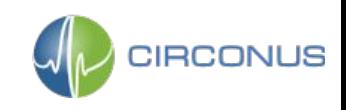

## **The Slowdown**

- 1. Record all service request latencies as distribution
- 2. Plot as a heatmap
- 3. Calculate percentage of requests that exceed 500ms SLI using inverse percentiles
- 4. Multiply result by total number requests, integrate over time

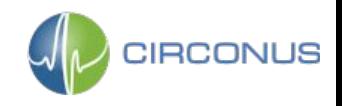

## **The Slowdown**

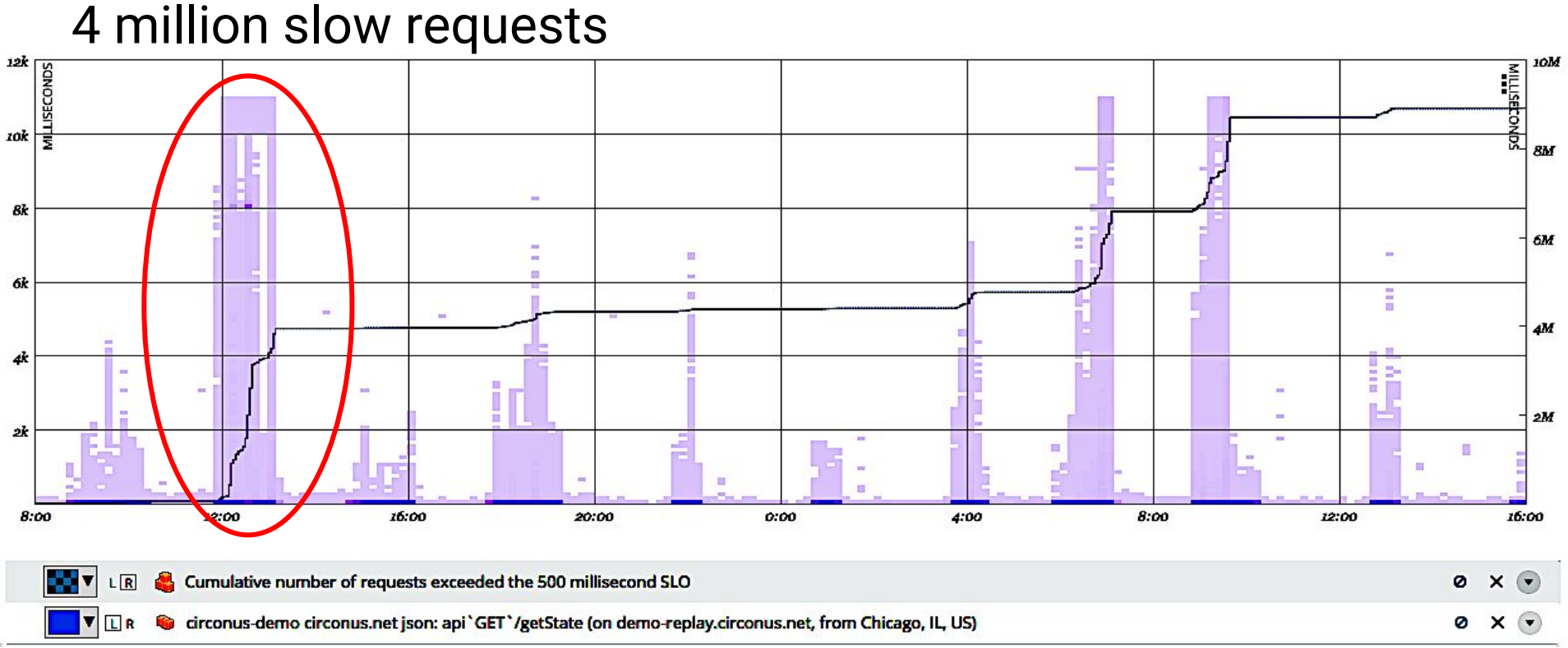

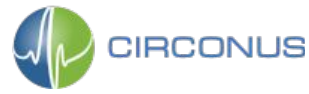

## **Under or Over Provisioned?**

- "It depends"
- Time of day, day of week
- Special events
- Behavior under load
- Latency bands shed some light

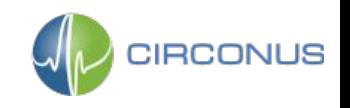

## **Latency Bands**

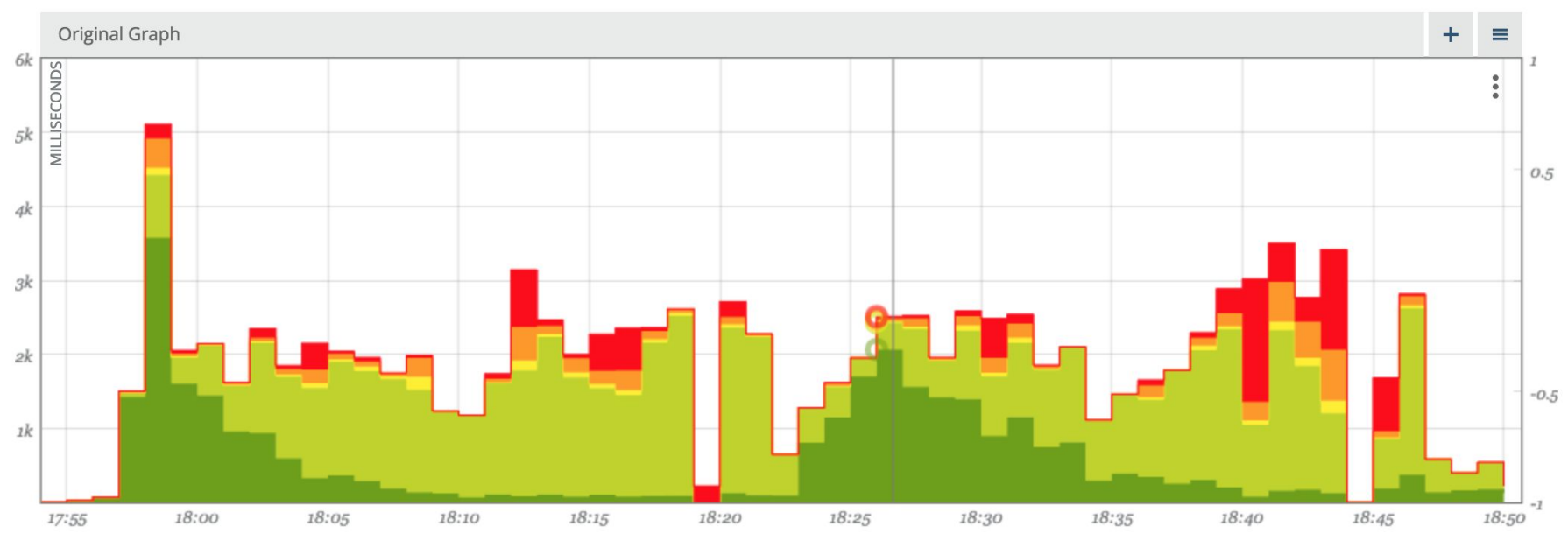

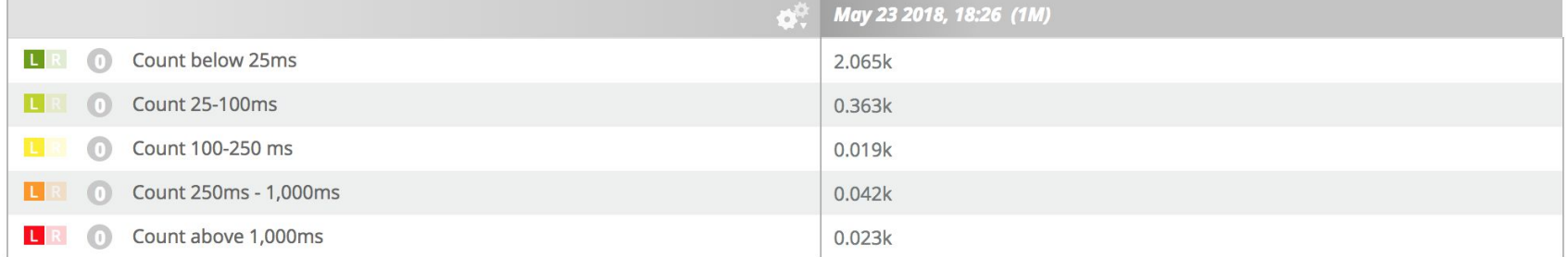

## **Conclusions**

- Monitor services, not containers
- Record distributions, not aggregates
- Istio gives you RED metrics for free
- Use math to ask the right questions

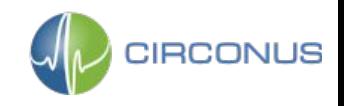

## **Thank you! Questions?**

## Tweet me **[@phredmoyer](https://twitter.com/phredmoyer)**

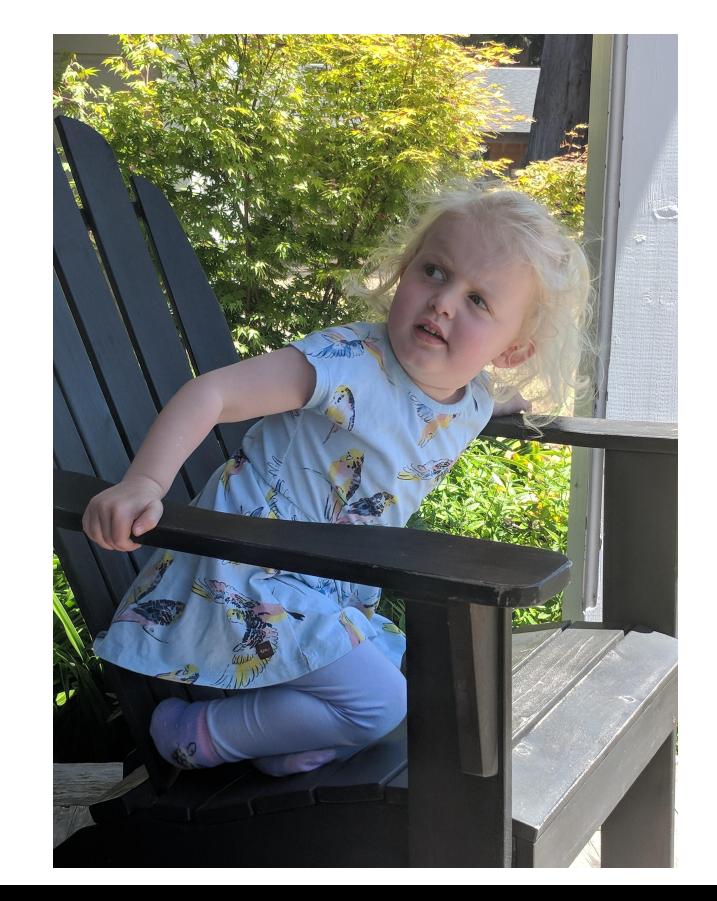

**CIRCONUS**